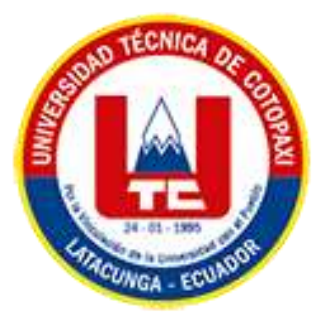

# **UNIVERSIDAD TÉCNICA DE COTOPAXI**

## **EXTENSIÓN LA MANÁ**

**CARRERA DE ELECTROMECÁNICA**

## **PROYECTO DE INVESTIGACIÓN**

## **"IMPLEMENTACIÓN DE UN MÓDULO DIDÁCTICO PARA ENTRENAMIENTO DE COMUNICACIONES INDUSTRIALES PARA LA CARRERA DE ELECTROMECÁNICA DE LA UTC EXTENSIÓN LA MANÁ"**

Proyecto de Investigación presentado previo a la obtención del título de Ingeniero en Electromecánica

> **AUTORES:** Orejuela Montenegro Bryan Axel Avalos Aguaiza Diego Fernando

**TUTOR:** Ing. Johnatan Israel Corrales Bonilla

## **LA MANÁ-ECUADOR FEBRERO-2024**

#### DECLARACIÓN DE AUTORÍA

Orejuela Montenegro Bryan Axel, con cedula de ciudadanía No. 210053372-4, Avalos Aguaiza Diego Fernando, con cedula de ciudadanía No.180581721-8 declaramos ser autores del presente PROYECTO DE INVESTIGACIÓN: "IMPLEMENTACIÓN DE UN MÓDULO DIDÁCTICO PARA ENTRENAMIENTO DE COMUNICACIONES INDUSTRIALES PARA LA CARRERA DE ELECTROMECÁNICA DE LA UTC EXTENSIÓN LA MANÁ", siendo el Ing. Johnatan Israel Corrales Bonilla Msc, tutor del presente trabajo; y, eximo expresamente a la Universidad Técnica de Cotopaxi extensión La Maná y a sus representantes legales de posibles reclamos o acciones legales.

Además, certifico que las ideas, conceptos, procedimientos y resultados vertidos en el presente trabajo investigativo, son de nuestra exclusiva responsabilidad.

La Maná, 27 de febrero del 2024

Avalos Aguaiza Diego Fernando C.C: 180581721-8

Orejuela Montenegro Bryan Axel C.C: 210053372-4

#### AVAL DEL TUTOR DE PROYECTO DE INVESTIGACIÓN

En calidad de Tutor del Proyecto de Investigación sobre el título:

"IMPLEMENTACIÓN DE UN MÓDULO DIDÁCTICO PARA ENTRENAMIENTO **COMUNICACIONES INDUSTRIALES PARA**  $LA$ **CARRERA** DE DE ELECTROMECÁNICA DE LA UTC EXTENSIÓN LA MANÁ", de Avalos Aguaiza Diego Fernando; Orejuela Montenegro Bryan Axel, de la carrera de Electromecánica, considero que dicho Informe Investigativo es merecedor del aval de aprobación al cumplir las normas técnicas, traducción y formatos previstos, así como también ha incorporado las observaciones y recomendaciones propuestas en la pre-defensa.

La Maná, 27 febrero del 2024

to

Ing. Johnatan Israel Corrales Bonilla MSc. C.C: 0503145518 **TUTOR** 

## AVAL DE APROBACIÓN DEL TRIBUNAL DE TITULACIÓN

En calidad de Tribunal de Lectores, aprueban el presente Informe de Investigación de acuerdo a las disposiciones reglamentarias emitidas por la Universidad Técnica de Cotopaxi Extensión La Maná; por cuanto, los postulantes: Avalos Aguaiza Diego Fernando; Orejuela Montenegro Bryan Axel, con el título del Proyecto de Investigación: "IMPLEMENTACIÓN DE UN MÓDULO DIDÁCTICO PARA ENTRENAMIENTO DE COMUNICACIONES INDUSTRIALES PARA LA CARRERA DE ELECTROMECÁNICA DE LA UTC **EXTENSIÓN LA MANÁ**", han considerado las recomendaciones emitidas oportunamente y reúne los méritos suficientes para ser sometido al acto de sustentación del trabajo de titulación.

Por lo antes expuesto, se autoriza grabar los archivos correspondientes en un CD, según la normativa institucional.

La Maná, 27 febrero del 2024

Para constancia firman:

Ing.Pazuña/Naranjo William Paul M.Sc C.C:0503338592 **LECTOR 1 (PRESIDENTE)** 

Ing. Rodrigo Freddy Romero M.Sc C.C: 0503499642 **LECTOR 2 (MIEMBRO)** 

Ing. Paredes Anchatipán Alex Darwin M.Sc C.C: 0503614935 **LECTOR 3 (MIEMBRO)** 

#### *AGRADECIMIENTO*

Mi eterna gratitud con la Universidad Técnica de Cotopaxi por abrirnos sus puertas, a cada una de las autoridades, mis docentes, personas de gran sabiduría que supieron guiarme hasta el punto en el que meencuentro hoy, a la carrera de Ingeniería Electromecánica, que me permito obtener conocimientos de calidad para desenvolverme en mi futura vida profesional y permitió cumplir mi objetivo planteado.

#### <span id="page-5-0"></span>*DEDICATORIA*

*Dedico este trabajo principalmente a Dios, por haberme dado la vida y permitirme el haber llegado hasta este momento tan importante de mi formación profesional. A mis padres Jefferson y Marina por ser el pilar más importante y por demostrarme siempre su cariño y apoyo incondicional quienes con su amor, paciencia y esfuerzo me hanpermitido llegar a cumplir hoy un sueño más, gracias por inculcar en mí el ejemplo de esfuerzo y valentía, a mis hermanos y a toda mi familia, porque con sus oraciones, consejos y palabras de aliento hicieron de míuna mejor persona y de una u otra forma me acompañan en todos mis sueños y metas.*

## *Bryan Orejuela*

## *DEDICATORIA*

*Este trabajo lo dedico en primer lugar a Dios por haberme dado vida y salud, y que me dio la oportunidad de cumplir con mi meta, a laspersonas más importantes en mi vida con mucho amor a mis padres Reynaldo y María, amis hermanos Estefanía, Jessica y Edison, gracias por todo su sacrificio y cariño.*

*A mis abuelitos Carlos y Teresa que con sus oraciones estuvieron presentes.*

*A mis amigos que estuvieron ahí en las buenas y en las malas.*

 *Diego Avalos*

# **UNIVERSIDAD TÉCNICA DE COTOPAXI EXTENSIÓN LA MANÁ**

## **TÍTULO: "IMPLEMENTACIÓN DE UN MÓDULO DIDÁCTICO PARA ENTRENAMIENTO DE COMUNICACIONES INDUSTRIALES PARA LA CARRERA DE ELECTROMECÁNICA DE LA UTC EXTENSIÓN LA MANÁ" Autores:**

 **Orejuela Montenegro Bryan Axel Avalos Aguaiza Diego Fernando**

#### **RESUMEN**

<span id="page-7-0"></span>El presente Proyecto de titulación tiene por objetivo la implementación de módulo didáctico que consiste en el entrenamiento de comunicaciones industriales para la carrera de Electromecánica y se va a ubicar en el laboratorio de automatización en la Universidad Técnica de Cotopaxi con el fin de mejorar la eficiencia del sistema de aprendizaje sobre comunicaciones industriales. El Controlador Lógico Programables PLC permite un control preciso y una mayor capacidad de diagnóstico, mientras que el motor trifásico nos proporciona una mayor eficiencia energética y potencia. Además, el módulo cuenta con HMI (Interfaz Humano-Máquina) que utiliza una interfaz gráfica para permitir a los docentes y estudiantes interactuar con los equipos y procesos industriales permitiendo así realizar tareas como cambiar parámetros, iniciar y detener procesos. El Módulo cuenta con una pantalla plasma de 35¨ que proporciona información visual sobre el estado de los equipos y permite a los estudiantes un mejor aprendizaje para controlar y monitorear los procesos industriales. La combinación de un control eléctrico y un HMI y pantalla plasma permite una gestión de aprendizaje más eficiente y segura de los procesos industriales, reduciendo así los errores humanos y poder desarrollar las técnicas y habilidades de los futuros profesionales de la Ingeniería en Electromecánica.

**Palabras claves**: Implementación, Comunicaciones Industriales, Aprendizaje, Control, Interactuar, Monitoreo.

## **TECHNICAL UNIVERSITY OF COTOPAXI EXTENSION LA MANÁ**

## **THEME: IMPLEMENTATION OF A DIDACTIC MODULE FOR INDUSTRIAL COMMUNICATIONS TRAINING FOR THE ELECTROMECHANICS CAREER OF THE UTC LA MANÁ EXTENSION**

**Autores: Orejuela Montenegro Bryan Axel Avalos Aguaiza Diego Fernando**

#### **ABSTRACT**

<span id="page-8-0"></span>The objective of this project is the implementation of a didactic module that consists of industrial communications training for the Electromechanics major and is located in the automation laboratory at the Technical University of Cotopaxi to improve the efficiency of the industrial communications learning system. The PLC Programmable Logic Controller allows precise control and greater diagnostic capacity, while the three-phase motor provides greater energy efficiency and power. In addition, the module has an HMI (Human-Machine Interface) that uses a graphical interface to allow teachers and students to interact with industrial equipment and processes, thus allowing them to perform tasks such as changing parameters and starting and stopping processes. The Module has a 35¨-plasma screen that provides visual information about the status of the equipment and allows students to better learn to control and monitor industrial processes. The combination of electrical control and an HMI and plasma screen allows for more efficient and safer learning management of industrial processes, thus reducing human errors and being able to develop the techniques and skills of future Electromechanical Engineering professionals.

**Keywords:** Implementation, Industrial Communications, Learning, Control, Interact, Monitoring

<span id="page-9-0"></span>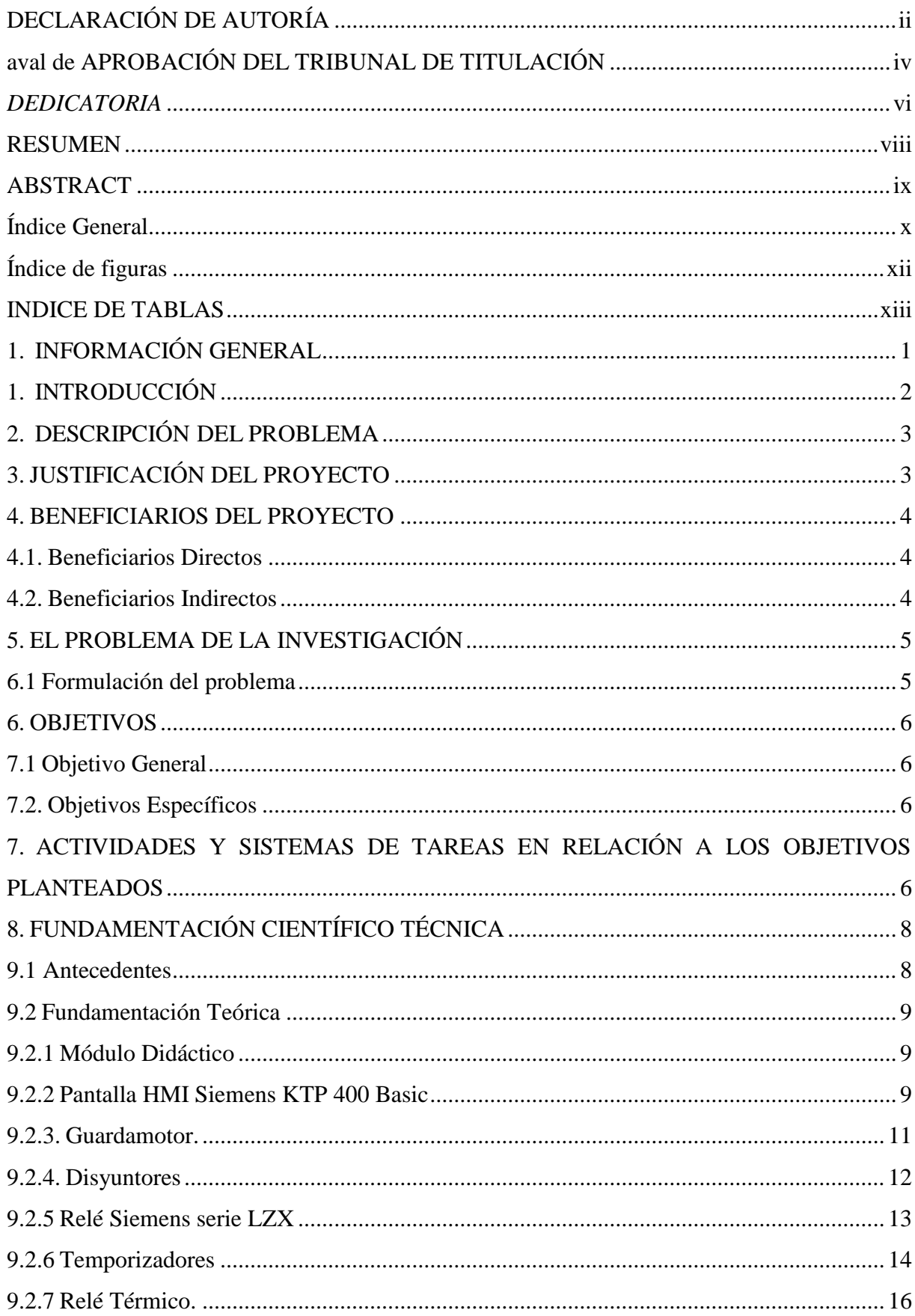

## ÍNDICE GENERAL

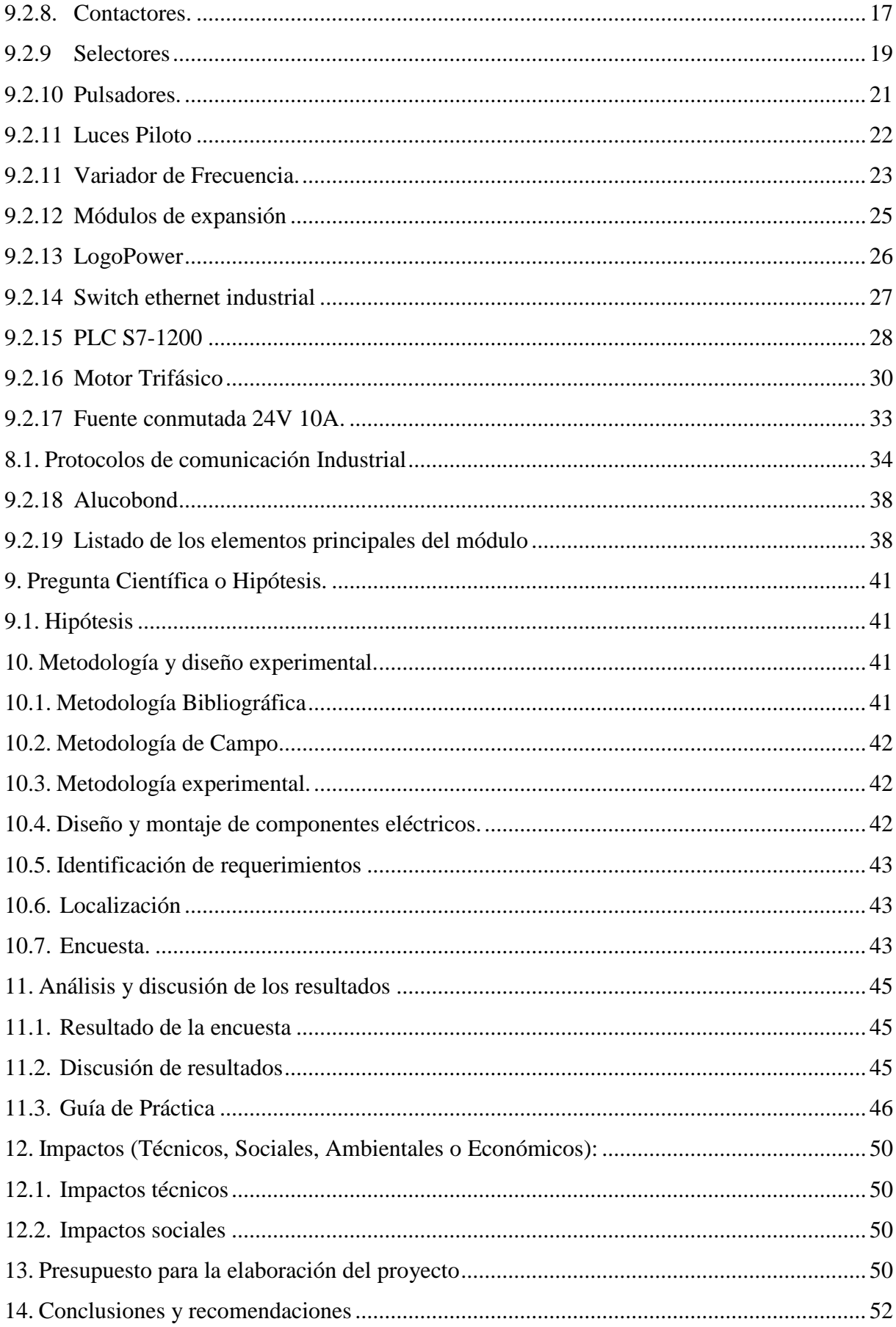

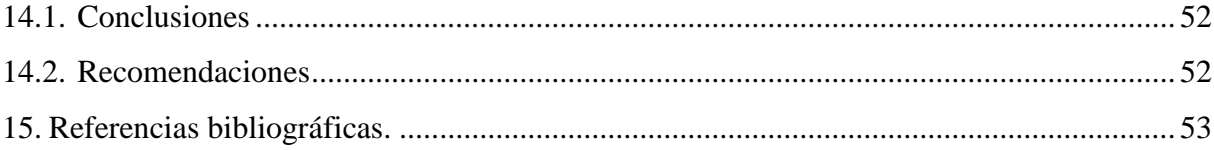

## **ÍNDICE DE FIGURAS**

<span id="page-11-0"></span>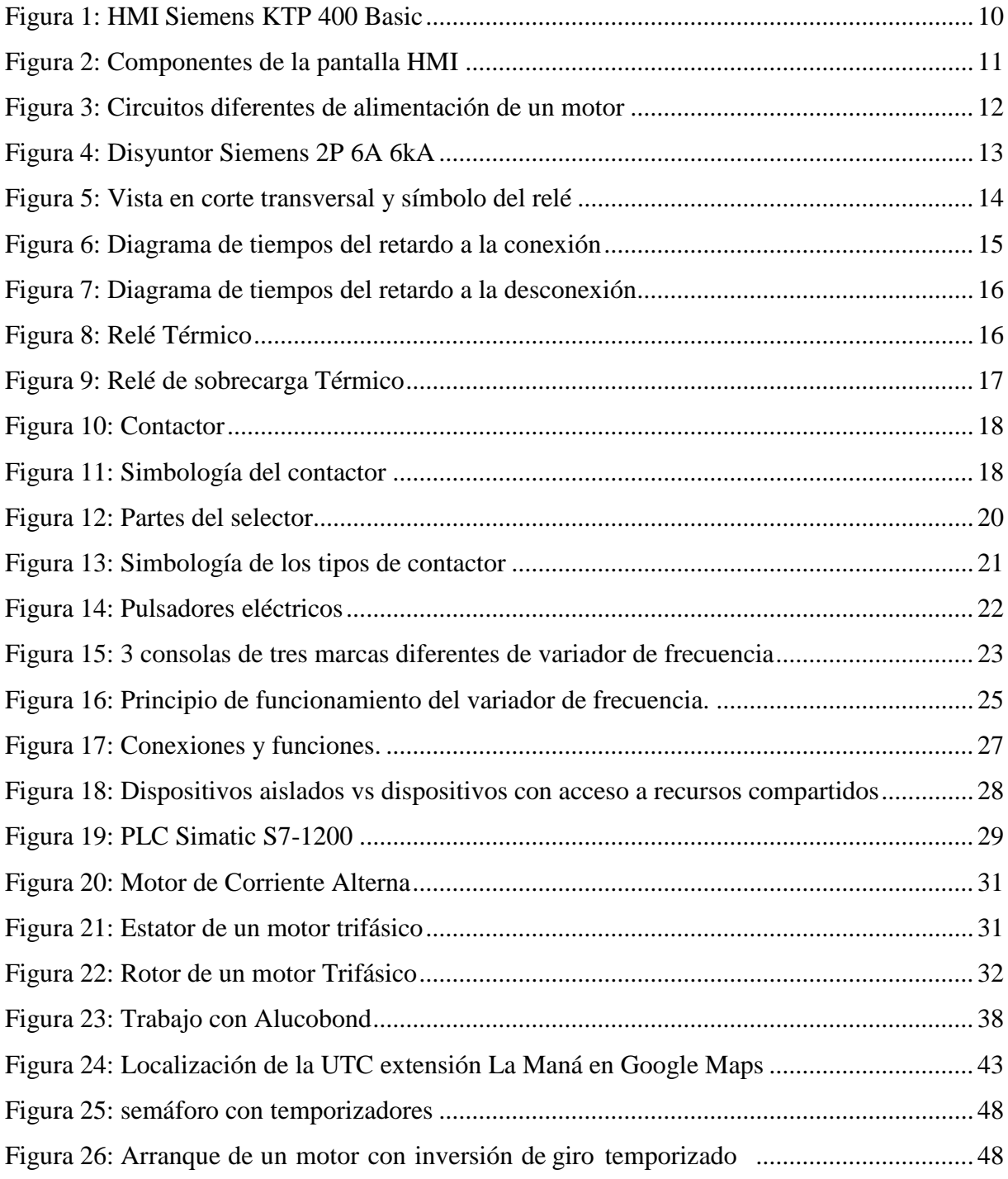

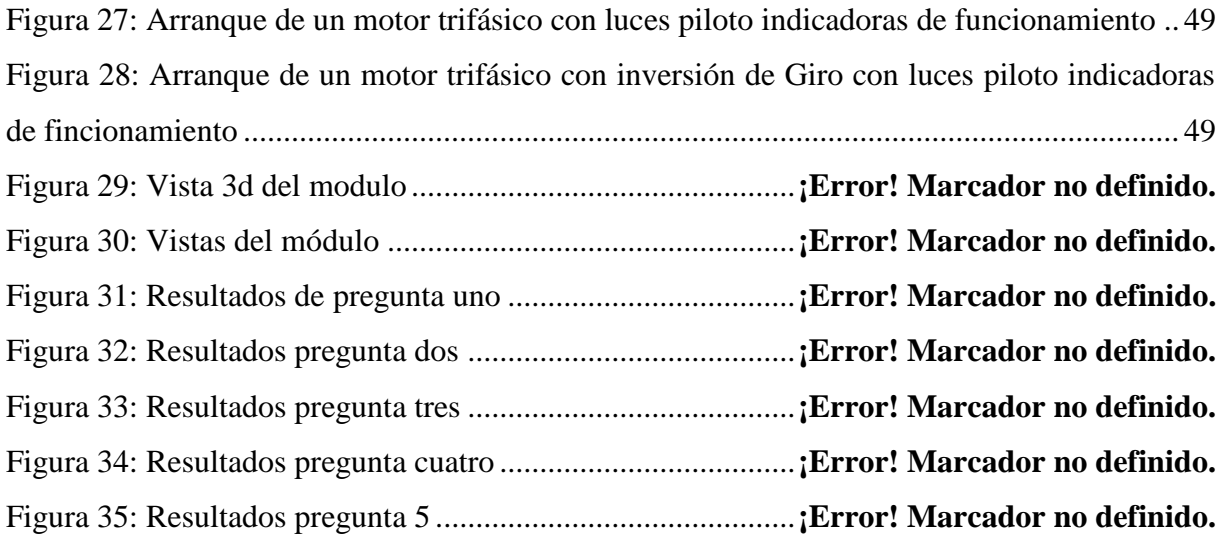

## **INDICE DE TABLAS**

<span id="page-12-0"></span>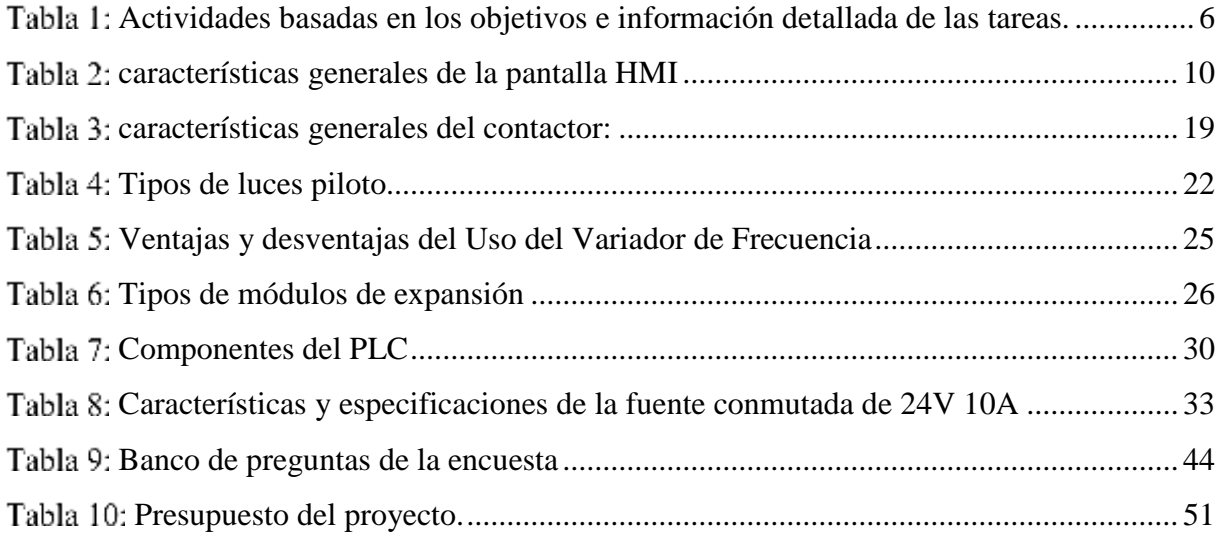

## <span id="page-13-0"></span>**1. INFORMACIÓN GENERAL**

## **Título del Proyecto**

"IMPLEMENTACIÓN DE UN MÓDULO DIDÁCTICO PARA ENTRENAMIENTO DE COMUNICACIONES INDUSTRIALES PARA LA CARRERA DE ELECTROMECÁNICA DE LA UTC EXTENSIÓN LA MANÁ".

## **Tiempo de Ejecución**

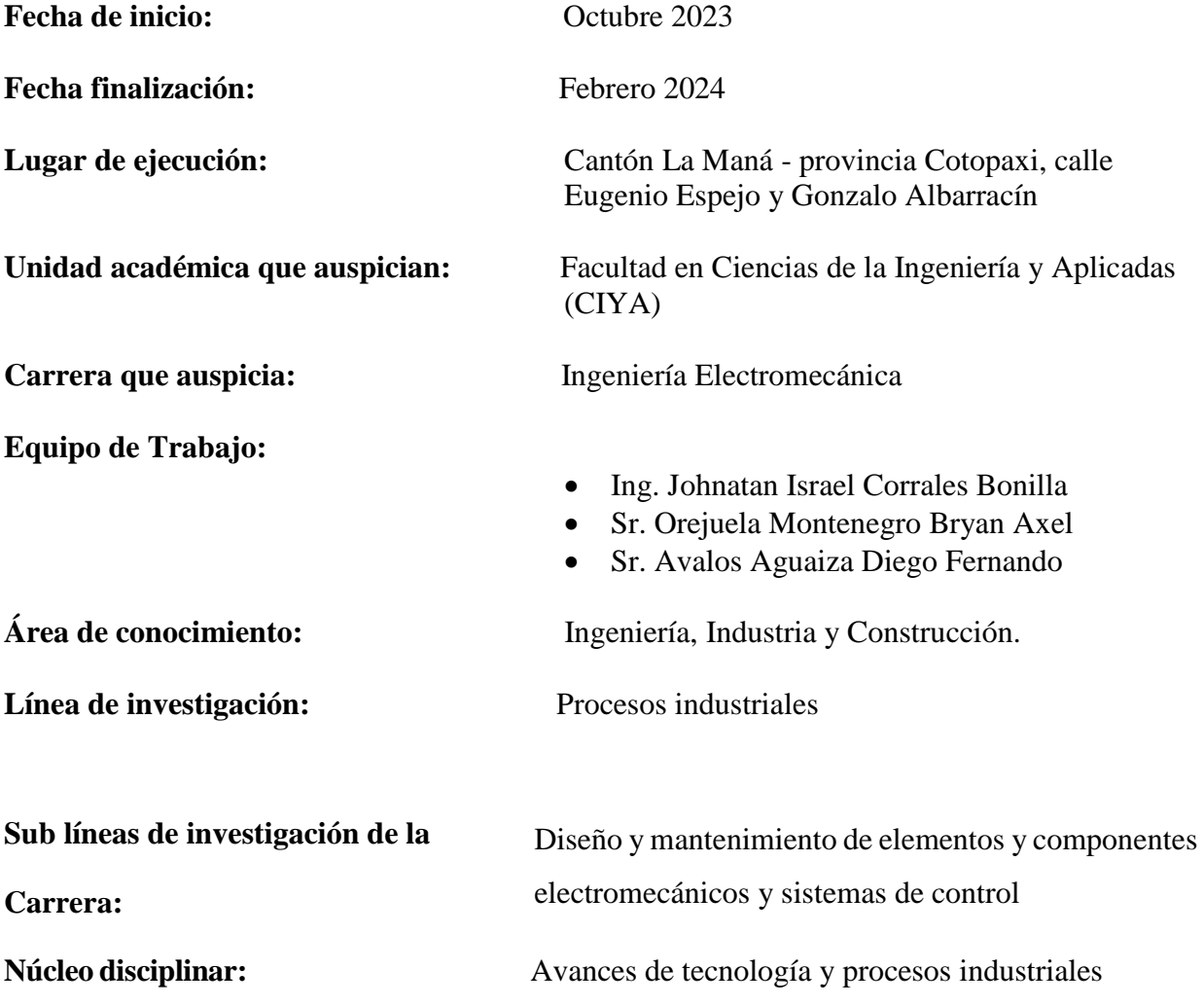

#### <span id="page-14-0"></span>**1. INTRODUCCIÓN**

La automatización y comunicación industrial se ha desarrollado a tal punto que actualmente se ha vuelto esencial para el desarrollo de la mayoría de industrias del mundo, pues nos ayuda a reducir los costos maximizar la productividad, y evitar errores humanos dependen de la aplicación tecnológica de punta y sistemas de control industrial.

La "implementación de un módulo didáctico para entrenamiento de comunicaciones industriales para la carrera de electromecánica de la Universidad Técnica de Cotopaxi extensión la maná" es el tema primordial de este escrito. Mediante la Siguiente investigación lo que se busca es la creación de un nuevo módulo que permita el entrenamiento de comunicación industrial y control de los procesos en el laboratorio de la Universidad. Se requiere un entorno de aprendizaje útil y eficaz para la Pedagogía de los estudiantes, en donde va a utilizarse una variedad de componentes y sistemas electromecánicos, como PLC (controlador lógico programable), variador de frecuencia, luces piloto, contactores, también una pantalla HMI (Interfaz humano maquina) y una pantalla plasma que nos proporciona información visual y monitoreo eficaz, entre otros elementos.

Un módulo de Comunicación Industrial que va a ser instalado en el laboratorio ofrece una gran serie de beneficios de gran importancia para la enseñanza de los estudiantes, esto incluyen poder mejorar la experiencia de aprendizaje sobre la comunicación industrial y sus procesos, para que los estudiantes tengan una mayor precisión y eficiencia de procesos, no obstante, también puedan ahorrar tiempo y recursos en sus próximas labores y obligaciones como futuros Ingenieros Electromecánicos. No obstante, al poner en práctica los conocimientos de este proyecto permitirá a los profesores y estudiantes la investigación y comprensión de las ideas que son fundamentales para la comunicación industrial.

En virtud de todas las razones expuestas anteriormente se planteó el diseño del módulo de entrenamiento para comunicación de la forma más didáctica posible no solo para el buen entendimiento por parte de los estudiantes sino también para la buena enseñanza por parte de los Docentes, el televisor puesto en la estructura del módulo tiene movimiento para la buena observación de todos los estudiantes.

#### <span id="page-15-0"></span>**2. DESCRIPCIÓN DEL PROBLEMA**

La prestigiosa Universidad Técnica de Cotopaxi Extensión La Maná tiene un gran compromiso no solo para la ciudad si no que para el país en general ya que tiene por obligación la formación profesional de sus estudiantes y que está formación de fruto de profesionales capacitados para dar respuesta a cualquier problema que se le presente respecto a cada carrera correspondiente. Para el caso de la carrera de electromecánica se requiere un laboratorio de comunicaciones industriales y que este mismo contenga una guía de prácticas, para que los estudiantes de la carrera pongan en función los distintos módulos didácticos de prácticas.

Nuestro proyecto viene enfocado en el diseño e implementación de un módulo didáctico en el cual se puede aprender sobre el correcto funcionamiento de muchos de los instrumentos que son utilizados en el control y comunicación industrial, instrumentos como HMI (Interfaz Humano Maquina), PLC S7-1200, Variador de Frecuencia, resistencias, breakers, contactores, guardamotores y así mismo un motor trifásico, entre otros. Para la programación de los circuitos de control y fuerza se utilizó el software CADE SIMU para poder verificar las conexiones en la mayoría de industrias se requiere de un motor trifásico para su buena producción. En Ecuador se fijan algunas condiciones para la propiedad de sistemas condensadores y transformadores para la regulación de Consumo. La Universidad Técnica de Cotopaxi utiliza una corriente de 240V gracias a esto se puede realizar el proyecto sin la necesidad de la adición de transformadores externos.

## <span id="page-15-1"></span>**3. JUSTIFICACIÓN DEL PROYECTO**

Se realizó el análisis en la educación de los estudiantes de la carrera de electromecánica se considera que siempre se desarrollan nuevos ámbitos laborales se tiene como necesidad afrontarlos, basado en eso se ha propuesto la implementación de un módulo didáctico para el entrenamiento de comunicaciones Industriales, el mismo que buscará proporcionar a los estudiantes la experiencia de aprendizaje un de manera más interactiva y práctica, permitiendo que ellos puedan aplicar conceptos teóricos aprendidos en las aulas de clases en entornos simulados en el laboratorio de la universidad y al enfocarse en el entrenamiento de comunicaciones industriales así como procesos de control, el módulo asegurará que los estudiantes se mantengan preparados para enfrentar los desafíos que se les va a presentar a futuro en el mundo laboral.

Con este proyecto lo que se busca es fomentar el desarrollo de habilidades prácticas como resolución de problemas, toma de decisiones y trabajo en equipo, que son fundamentales en la electromecánica y en procesos industriales de igual manera el módulo busca mejorar el conocimiento en base a procesos industriales como como la comunicación y control industrial, mediante distintos programas de simulación, se comprobara el correcto funcionamiento para pasar a las conexiones físicas y evitar fallos o daños en el módulo.

De esta manera la implementación de un módulo didáctico para el entrenamiento de comunicaciones industriales es pertinente y justificable en vista que tanto docentes como estudiantes de la carrera de electromecánica tendrán la libertad de poder realizar prácticas y mejorar sus conocimientos, al finalizar este proyecto los estudiantes obtendrán beneficios ya que el módulo se diseñará con la flexibilidad necesaria para adaptarse a las tendencias y avances tecnológicos en constante evolución en el campo de los procesos industriales.

## <span id="page-16-0"></span>**4. BENEFICIARIOS DEL PROYECTO**

#### <span id="page-16-1"></span>**4.1. Beneficiarios Directos**

Los principales beneficiarios del proyecto son los 198 estudiantes correspondientes en la carrera de Ingeniería en Electromecánica de la Universidad Técnica de Cotopaxi, este proyecto les brindará la experiencia de poder realizar prácticas de manera didáctica en módulo de tipo industrial y poder demostrar los conocimientos que se han venido adquiriendo de forma Teórica permitiendo combinar el estudio teórico-práctico indispensables para el estudio Universitario.

#### <span id="page-16-2"></span>**4.2. Beneficiarios Indirectos**

Los principales beneficiaros de forma indirecta de este proyecto son aproximadamente los 300 estudiantes de la distintas Unidades Educativas (colegios e institutos técnicos) en la ciudad de La Maná, ya que el módulo promueve e incentiva el estudio de las distintas carreras técnicas, la practica supervisada y de manera capacitada por docentes del área de Electromecánica, despertando la motivación de todos los beneficiarios indirectos de este proyecto al estudio y aprendizaje a la carrera

## <span id="page-17-0"></span>**5. EL PROBLEMA DE LA INVESTIGACIÓN**

El aprendizaje de las comunicaciones industriales es de vital importancia para la carrera de ingeniería en electromecánica y en el contexto de entornos industriales altamente tecnológicos, ya que las comunicaciones juegan un papel esencial en el funcionamiento eficiente de sistemas de control y supervisión. A medida que la complejidad de las redes industriales aumenta y las tecnologías avanzan, se presenta un desafío crítico: la falta de un enfoque sistemático y efectivo para el entrenamiento de profesionales y estudiantes en el diseño, implementación y gestión de comunicaciones industriales, sin embargo el laboratorio de la Universidad Técnica de Cotopaxi no cuenta con un módulo especializado en el entrenamiento de comunicaciones industriales, aquí es donde aparece nuestro proyecto con una serie de componentes de control industrial para el aprendizaje de un monitoreo eficiente de los procesos industriales

Las comunicaciones industriales abarcan una variedad de protocolos y tecnologías, desde los tradicionales como Modbus y Profibus hasta los más modernos como OPC UA y MQTT. La brecha entre la teoría y la aplicación práctica de estos protocolos se ha ampliado, generando una demanda urgente de un enfoque de formación que aborde los desafíos específicos que enfrentan los ingenieros y técnicos en el campo en el caso de nuestro proyecto la comunicación va a darse mediante Ethernet con la ayuda de un switch industrial de Siemens CSM-1277 simatic net mismo que nos va a permitir la comunicación entre los mismos componentes, así como con el operador.

Para comprender de manera más sencilla las complejas conexiones de los procesos industriales se adaptaron unos conectores Jack Banana para que cada dispositivo sea más práctico y sencillo para su uso, esta forma el docente y el estudiante interactúan con estas conexiones de manera más didáctica

#### **6.1 Formulación del problema**

<span id="page-17-1"></span>¿Cómo la implementación de un módulo didáctico para el entrenamiento de comunicaciones industriales influye en el proceso de aprendizaje y enseñanza a los estudiantes y próximos estudiantes de la carrera de electromecánica de la Universidad Técnica de Cotopaxi extensión La Maná con el desarrollo de sus habilidades en control y monitoreo de procesos industriales?

## <span id="page-18-1"></span><span id="page-18-0"></span>**6. OBJETIVOS**

## **7.1 Objetivo General**

Implementar un módulo didáctico para entrenamiento de comunicaciones industriales para la carrera de electromecánica en la Universidad Técnica de Cotopaxi extensión la maná.

## <span id="page-18-2"></span>**7.2. Objetivos Específicos**

- Desarrollar un diseño detallado del módulo didáctico, identificando los componentes clave necesarios para la enseñanza efectiva de los conceptos relacionados con comunicaciones industriales.
- Implementar el módulo didáctico, asegurando su compatibilidad software de simulaciones existentes o sistemas utilizados comúnmente en el laboratorio de la universidad y en procesos industriales.
- Realizar pruebas para verificar la funcionalidad y eficacia del módulo, abordando posibles problemas técnicos y ajustando el diseño según sea necesario.

## <span id="page-18-3"></span>**7. ACTIVIDADES Y SISTEMAS DE TAREAS EN RELACIÓN A LOS OBJETIVOS PLANTEADOS**

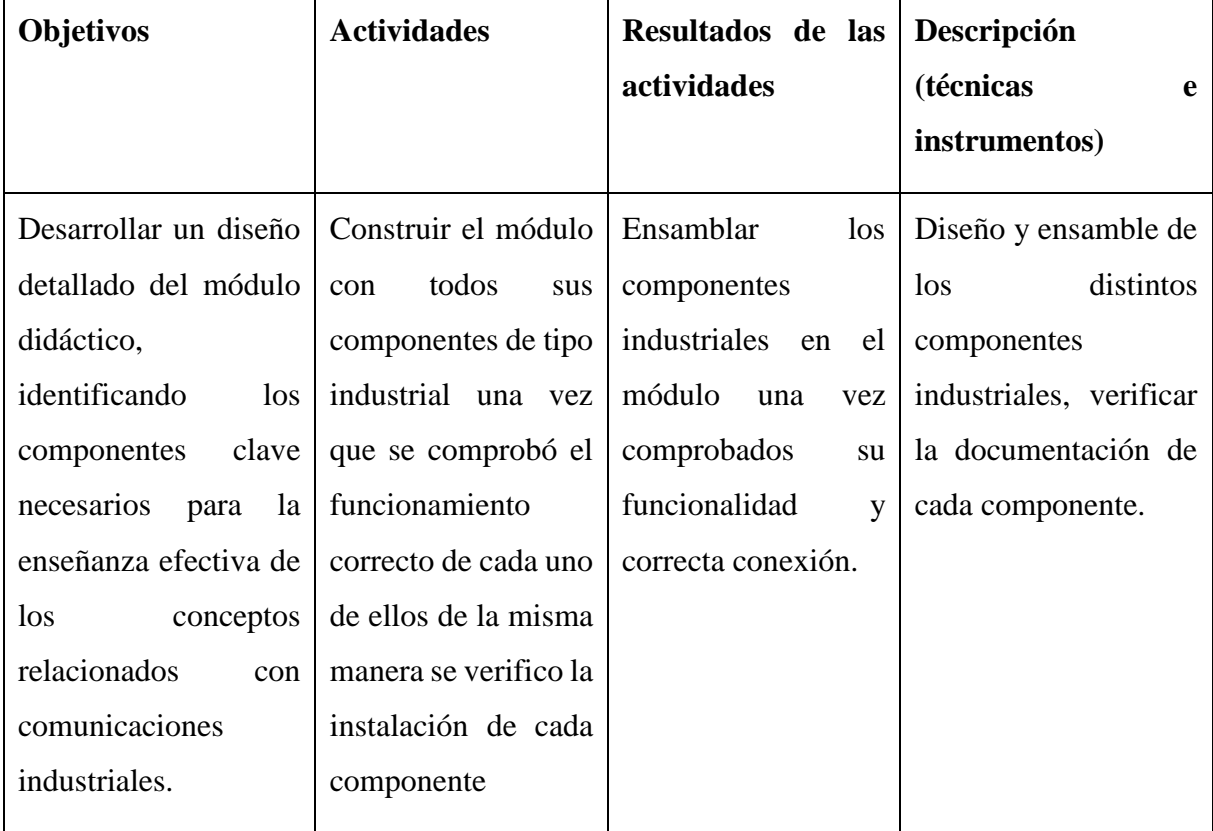

<span id="page-18-4"></span>Tabla 1: Actividades basadas en los objetivos e información detallada de las tareas.

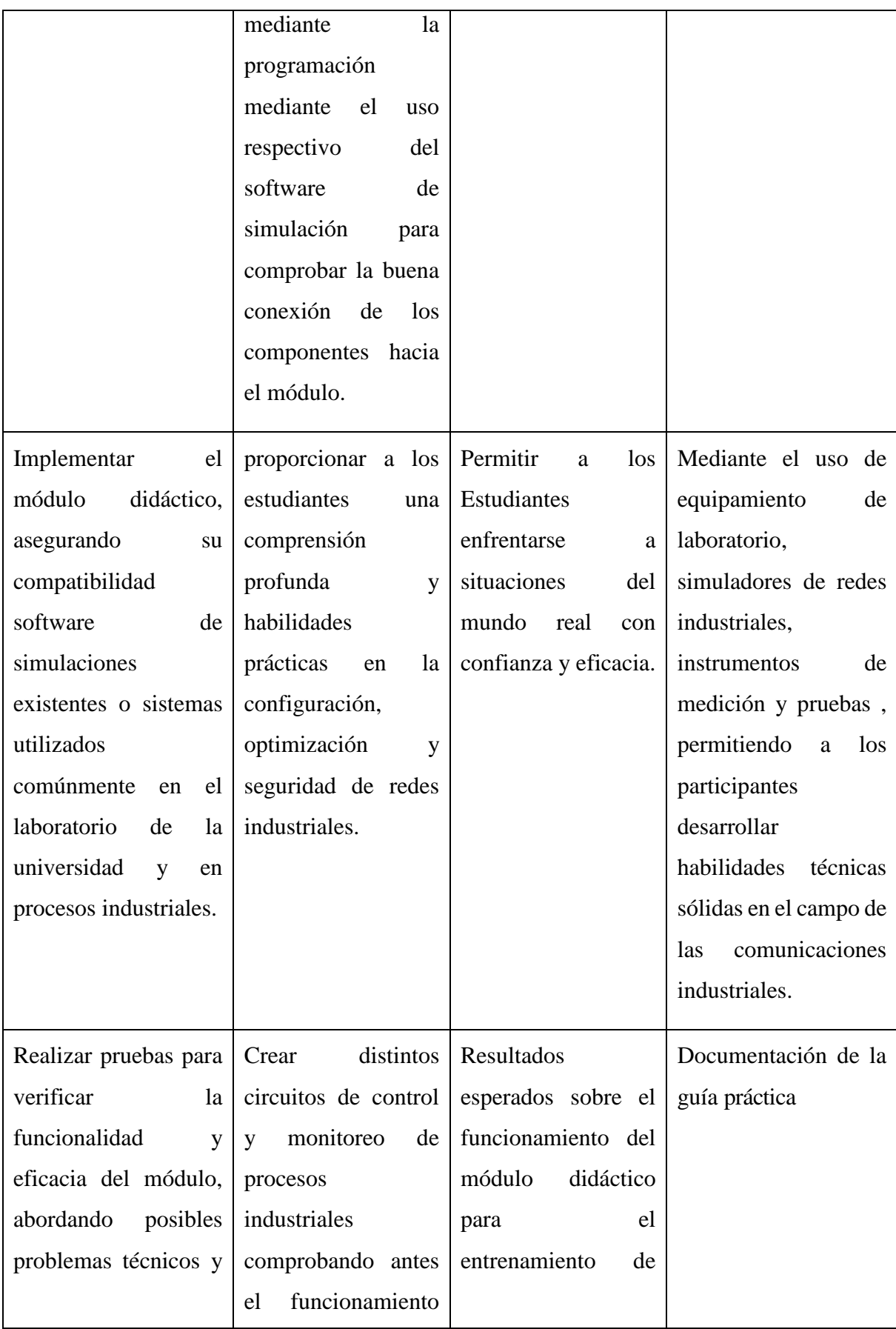

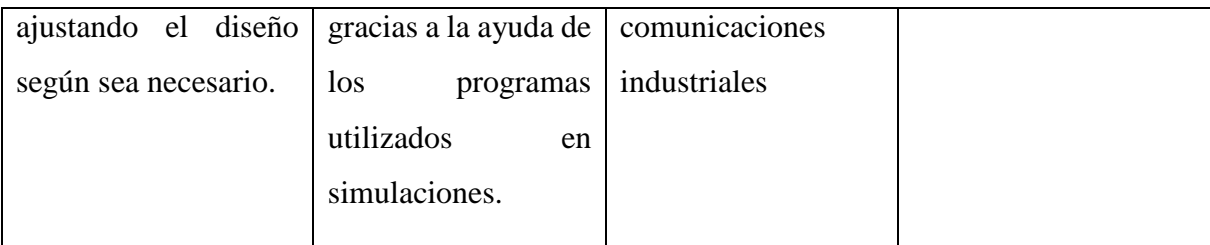

## <span id="page-20-1"></span><span id="page-20-0"></span>**8. FUNDAMENTACIÓN CIENTÍFICO TÉCNICA**

#### **9.1 Antecedentes**

Se realizo un proyecto titulado: Desarrollo e implementación de un módulo didáctico de automatización bajo una red de comunicación industrial Modbus en la Universidad Francisco de Paula Santander en Colombia con la autoría de Moreno G. Francisco E, Becerra V. José A y Mondragón E. Jorge E, con el objetivo principal de dar un aporte a la solución de problemas relacionados con la transferencia de información entre diferentes dispositivos electrónicos y generar alternativas de bajo costo que apoyen e impulsen el desarrollo del control y automatización en la Industria Electromecánica mediante un correcto monitoreo de los dispositivos[1].

Estudiantes de la Universidad nacional San Agustín De Arequipa en Perú desarrollaron como tema de titulación el diseño e implementación de aplicaciones didácticas en programación, micro automatización, sistemas de control de procesos y comunicación industrial con el PLC simatic s7- 1200 - CPU 1214c ensamblado en un módulo piloto para el laboratorio de instrumentación y control de la EPIE en el año 2013. Berrios Viza y Hector Raúl Autores del proyecto ya mencionado se centraron en Innovar el área de automatización y es uso correcto de la instrumentación industrial, buscando también la ilustración practica y segura y versátil de las comunicaciones industriales mediante los comunicadores PROFINET Y PROFIBUS DP que van avanzando a medida q avanzan los distintos procesos de automatización[2].

En la Universidad de las Fuerzas Armadas ESPE Extensión Latacunga. Carrera de Ingeniería Electromecánica mediante los autores López Salazar Roberto Carlos y Mora Ledesma Erik Anthony se efectúo un proyecto de titulación con el tema: Diseño e implementación de un módulo didáctico para una red de comunicación industrial utilizando protocolo abierto Modbus RTU - TCP /IP para monitoreo, control local y remoto de la estación de multivariables físicas,

en el Laboratorio de Hidrónica y Neutrónica de la Universidad de las Fuerzas Armadas ESPE extensión Latacunga con el objetivo fundamental de fortalecer y mejorar el sistema de aprendizaje con respecto a los sistemas de comunicación y más específicos con el protocolo de comunicaciones Modbus para un mejor monitoreo e incentivar a los futuros profesionales de la carrera de electromecánica el uso de este protocolo[4].

#### <span id="page-21-0"></span>**9.2 Fundamentación Teórica**

#### **9.2.1 Módulo Didáctico**

<span id="page-21-1"></span>Un Módulo didáctico es un método educativo muy funcional que nos permite realizar prácticas de tipo industrial con menor riesgo y con un ambiente muy parecido a los que se van a presentar en las industrias de producción, el módulo contiene herramientas aparatos e instrumentos que ayudan al estudiante aprender de manera real sobre estos componentes y todo el material educativo que una vez fue visto de forma teórica en las aulas de clase permitiendo así desarrollar sus habilidades sin necesitar de manera permanente la ayuda de su instructor[5].

#### **9.2.2 Pantalla HMI Siemens KTP 400 Basic**

<span id="page-21-2"></span>En el presente proyecto se pasa a utilizar una pantalla HMI, conocida así por sus siglas en Ingles(Human-Machine Interface) componente esencial para el monitoreo de los procesos ya que es la encargada de la interconexión entre el proceso de la maquina o industria con el operario encargado Siemens tiene varias versiones para el uso variado de pantallas HMI, en el presente modulo se utiliza una pantalla HMI KTP 400 Basic que nos brinda no solo información gráfica del proceso si no también nos permite su manipulación manual ya que cuenta con 4 botones físicos para mejorar la experiencia de manejo. La Pantalla HMI creo una interfaz entre el hombre y la maquina dentro de la misma se encuentra la opción del set point en el que se desea mantener el valor de frecuencia, y la parada de Emergencia[6].

<span id="page-22-0"></span>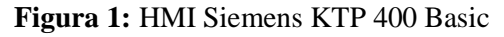

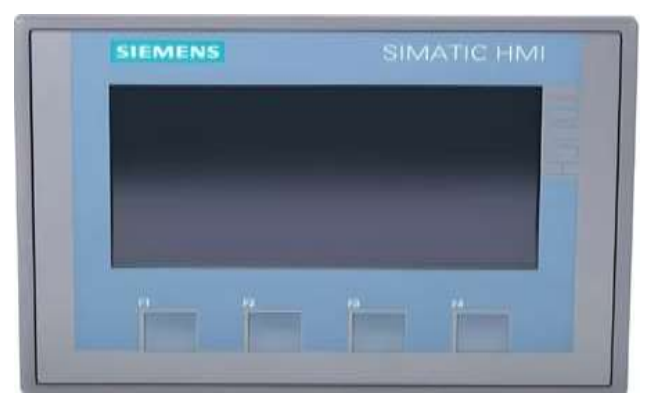

Fuente:[6]

## **Características de la pantalla HMI KTP400 Basic.**

Los operarios de las fábricas industriales usan paneles del operador HMI no solo para controlar procesos de sus líneas de producción si no que a su vez automatizarles según las necesidades de los procesos ejecutados en la empresa por eso en nuestro proyecto se usa la pantalla Siemens mostrada en la figura 1 porque contiene varias opciones prácticas de las cuales podemos destacar las siguientes características[7].

| <b>Características HMI KTP400 Basic</b>       |                                                                                                    |  |  |  |
|-----------------------------------------------|----------------------------------------------------------------------------------------------------|--|--|--|
| Hardware estándar para distintas aplicaciones | Permite controlar varias aplicaciones según<br>requiera el operador.                                                                                                    |  |  |  |
| Posibilidad de ampliación                     | Se puede añadir dispositivos o reemplazarlos<br>según el crecimiento industrial.                                                                                           |  |  |  |
| Cableado exterior                             | El cableado disminuye ya que sustituyen sistemas<br>de cableado por sistemas programables.                                                                                 |  |  |  |
| Tiempo de implantación                        | Es muy corto                                                                                                    |  |  |  |
| Configuración                                 | Permite definir el entorno SCADA, adaptando<br>una aplicación en particular.                                                                                               |  |  |  |
| Mantenimiento                                 | Fácil ya que gracias al programa que fue instalado<br>previamente se convierte en objeto de control                                                                        |  |  |  |
| Comunicaciones:                               | Permite una gran transferencia de información<br>entre la compleja arquitectura que soporta el<br>SCADA y la planta como a su vez ante los demás<br>elementos informáticos |  |  |  |

<span id="page-22-1"></span>Tabla 2: características generales de la pantalla HMI

Fuente[7]:

٦

#### <span id="page-23-1"></span>**Componentes de la pantalla HMI KTP400 Basic.**

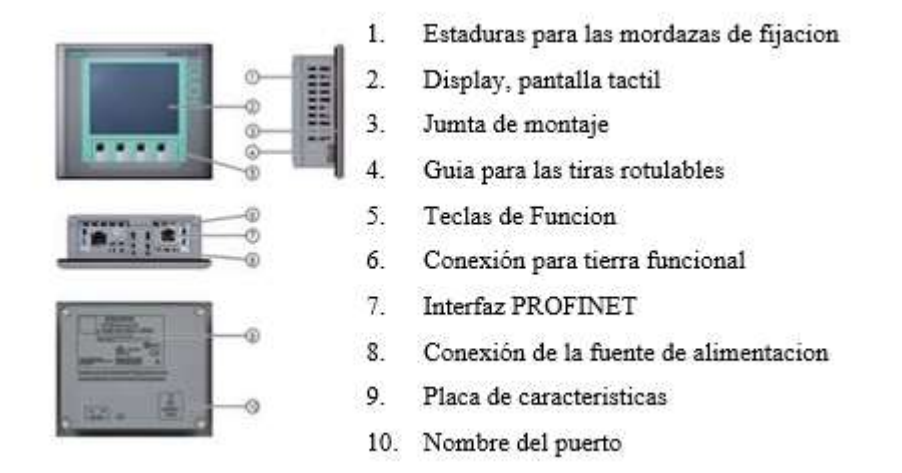

#### **Figura 2:** Componentes de la pantalla HMI

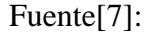

#### **9.2.3. Guardamotor.**

<span id="page-23-0"></span>El guardamotor es un Disyuntor de forma magneto-térmica, es diseñado especialmente para proteger al motor eléctrico, el disparo magnético que nos ofrece el guardamotor es muy parecida al que nos ofrece cualquier otro tipo de interruptores automáticos, sin embargo, el disparo térmico que este guardamotor nos ofrece se produce con una mayor intensidad y mejor tiempo que el que nos pueda ofrecer otro tipo de disyuntor. El guardamotor de Siemens contiene de forma física dos teclas que permiten el mando manual del mismo, la tecla START y la tecla STOP o RESET las teclas mencionadas faculta para que en ciertos circuitos se pueda omitir al contactor, no obstante, nos brinda también un tipo de selector que permite activar y desactivar la función de "TRIPPED" que es el disparo con señalización y bloqueo de la conexión Directa<sup>[8]</sup>.

Para la industria de producción la combinación de este guardamotor con un contactor constituyen una excelente solución para la maniobra de motores eléctricos, sin tener que disponer de los fusibles de protección como se muestra a continuación en la figura 3 que se pueden apreciar dos circuitos diferentes el primer circuito dando uso de los fusibles de protección de líneas, el contactor y el relé térmico, mientras que el segundo circuito nos muestra que únicamente se utiliza el guardamotor y un contactor[8].

<span id="page-24-1"></span>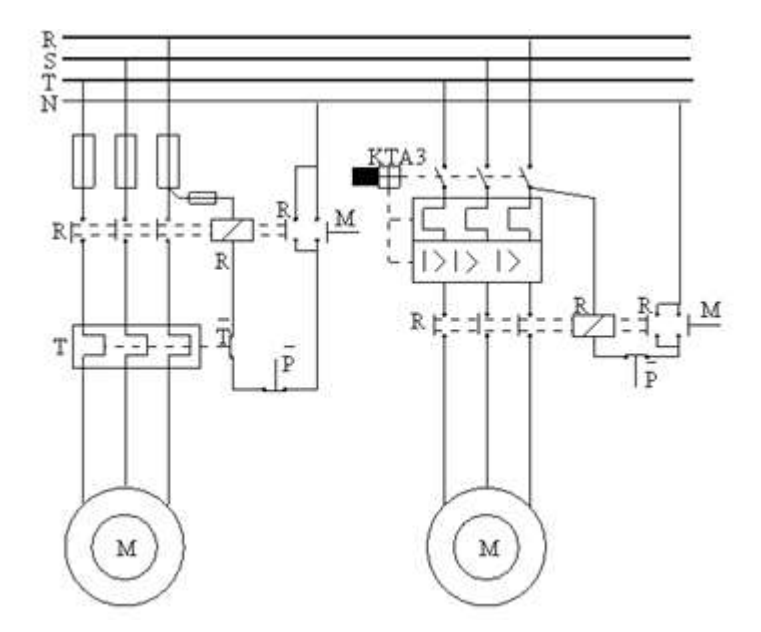

**Figura 3:** Circuitos de alimentación de un motor

Fuente:[8]

## **9.2.4. Disyuntores**

<span id="page-24-0"></span>Los Disyuntores de forma son dispositivos capaces e interrumpir o permitir el paso de corriente de un circuito eléctrico, lo interrumpe si la corriente es mayor que el valor permitido por el disyuntor y lo permite si se trata del caso contrario, esto lo hace con el fin de evitar daños en los dispositivos eléctricos que suelen tener costos más elevados la diferencia que tiene este dispositivo respecto al fusible es que los fusibles deben ser desechados tras su único uso el disyuntor por su parte puede ser reparado una vez que se localizó el daño en el que haya causado su desactivación automática y se fabrican de distintos tamaños según sus características lo que hace que sea fácilmente utilizado en las industrias, viviendas y comercios[9].

<span id="page-25-1"></span>**Figura 4:** Disyuntor Siemens 2P 6A 6kA

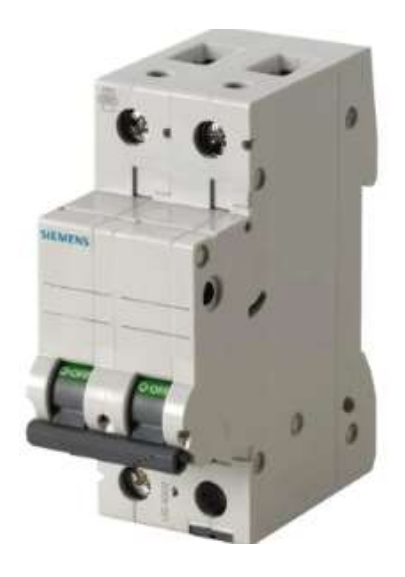

**Fuente:**[9]

#### **Funcionamiento**

Su principal funcionamiento viene basado en la suma fasorial que nos dice que las intensidades de línea de un circuito eléctrico son igual a 0 en el módulo aplicado se da uso a dos disyuntores monofásicos y se demostró que la corriente que circula por el neutro tiene igual valor que la corriente que va circulando por la fase, lo que nos quiere dar a entender que su suma es igual a 0. En el caso de que esto no sucediera es decir que el neutro o la fase presentan una pérdida de corriente o derivación de la misma a tierra, se produce un desequilibrio que hace que el mecanismo de desconexión del dispositivo actúe[9].

#### **9.2.5 Relé Siemens serie LZX**

<span id="page-25-0"></span>Un relé es un interruptor accionado electromagnéticamente en el que el circuito controlado y el circuito de control están aislados eléctricamente entre sí. Básicamente consta de una bobina con núcleo de hierro como se muestra en la Figura 5, una armadura como elemento impulsor mecánico, un resorte de retorno y un interruptor de palanca. La aplicación de voltaje a la bobina de un electroimán crea un campo electromagnético. De este modo se fija la armadura móvil al núcleo de la bobina. La armadura actúa sobre los contactos del relé. Según el tipo de relé, los contactos están abiertos o cerrados. Si se interrumpe la corriente que fluye a través de la bobina, la armadura volverá a su posición original[10].

<span id="page-26-1"></span>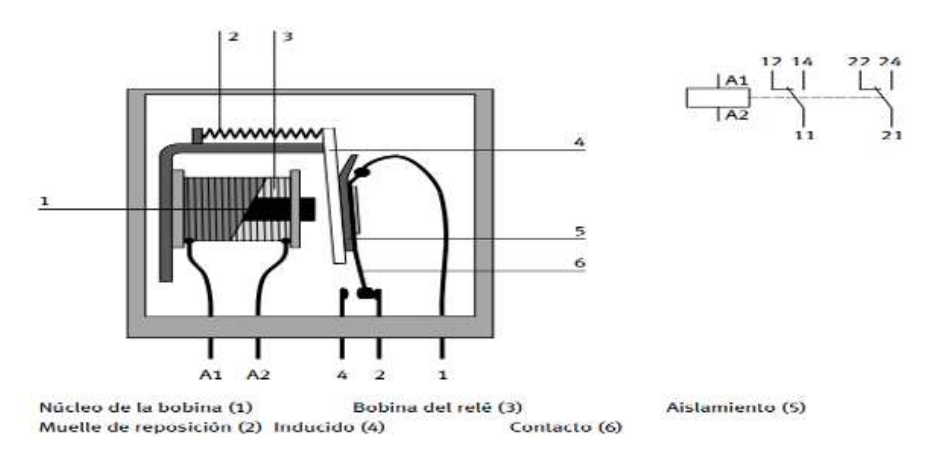

**Figura 5:** Vista en corte transversal y símbolo del relé

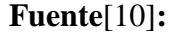

## **Aplicaciones:**

- Enlazar informaciones
- Multiplicar señales
- Separar el circuito de control del circuito principal
- Retardar y convertir señales
- Se utilizan adicionalmente para separar circuitos de corriente continua en circuitos de corriente alterna

## **9.2.6 Temporizadores**

<span id="page-26-0"></span>Es un dispositivo que detecta una entrada y produce una salida después de un cierto tiempo de retardo. Un relé temporizador también es un componente para cronometrar eventos en sistemas de automatización industrial, cerrando o abriendo contactos antes, durante o después de un tiempo específico[11]. Estos dispositivos son compactos e incluyen:

- Osciladores que proporcionan pulsos.
- Contador programable en forma de circuito integrado.
- Salida estática o de relé.

El contador se puede ajustar mediante un potenciómetro graduado en unidades de tiempo situado en la parte frontal de la unidad. De esta manera, el dispositivo cuenta los impulsos

después de cerrar (o abrir) el interruptor de control y cuando se alcanza el número de impulsos, es decir. cuando el temporizador expira, genera una señal de control a la salida[11].

## **Tipos de Temporizadores**

#### **Temporizador On Delay**

<span id="page-27-0"></span>También conocidos como retardo a la conexión o "On Delay" en inglés, estos son interruptores que cambian de posición después de un cierto tiempo después de que la bobina del temporizador ha comenzado a energizarse[12].

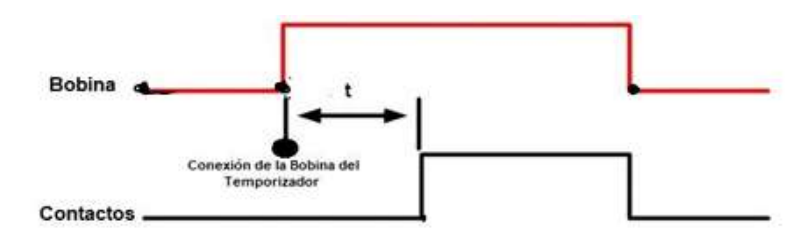

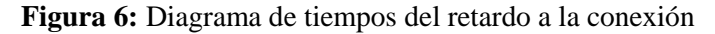

#### Fuente:[12]

Como se puede observar en la figura 6, cuando la corriente llega a la bobina del temporizador, después de un tiempo t, los contactos cambian de posición, es decir, los que están abiertos cierran, y los contactos cerrados se abren (estado de funcionamiento). Permanecerán así mientras las bobinas estén activadas. Cuando la corriente no llega a las bobinas del relé temporizador, éstas volverán a su estado original (estado de reposo). Nota: Si se interrumpe la corriente a la bobina, los contactos volverán automáticamente a la posición de reposo. Otras formas de ver o crear estos gráficos[12].

#### **Temporizador Off Delay:**

También conocido como retardo a la desconexión o "Off Delay" en inglés. En estos temporizadores, cuando la corriente llega a la bobina del temporizador, los interruptores cambian de posición. Cuando desactivamos las bobinas, se activa el tiempo de desactivación "t" para devolverlas a su estado original (estacionario). "t" es el tiempo que transcurre desde que se desconecta la bobina hasta que el interruptor cambia de posición. Mientras la bobina esté activada, los interruptores estarán en la posición de funcionamiento[12].

<span id="page-28-1"></span>**Figura 7:** Diagrama de tiempos del retardo a la desconexión

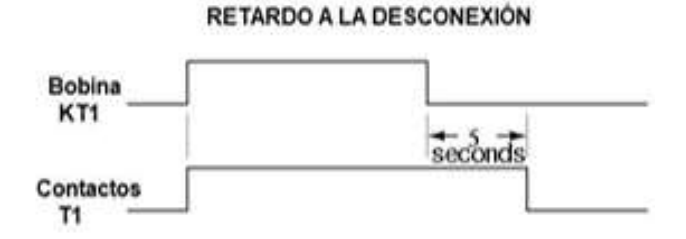

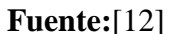

#### **9.2.7 Relé Térmico.**

<span id="page-28-0"></span>Un dispositivo de conmutación electrónico conmuta la corriente cuando se aplica una pequeña corriente a sus terminales de control El relé de protección se puede adaptar fácilmente a diferentes condiciones de funcionamiento seleccionando el modo de reinicio manual o automático (bloque de selección ubicado en la parte frontal del relé), proporcionando tres procedimientos de reinicio, Si el receptor consume más corriente que la configuración del relé (preestablecida mediante el selector de corriente incorporado), la parte doble se deforma lo suficiente como para provocar la rotura de las partes móviles de los contactos. desde el tope de sujeción[13].

Su tarea es romper el circuito cuando la intensidad consumida por el motor excede brevemente su intensidad permitida para evitar que se quemen los devanados. Esto se debe a que consta de tres (3) bimetales y sus bobinas calefactoras, las cuales, al pasar una cierta intensidad a través de ellas, provocan que los bimetales se calienten y provoquen que se abra el relé[14].

<span id="page-28-2"></span>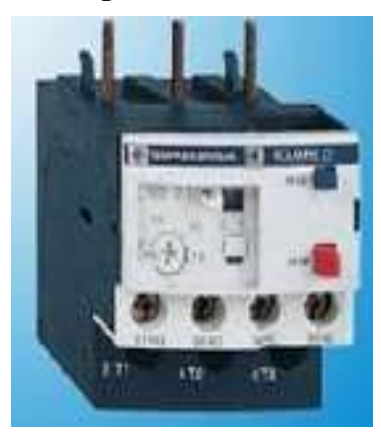

**Figura 8:** Relé Térmico

**Fuente:**[13]

#### <span id="page-29-1"></span>**Estructura del Relé térmico**

#### **Figura 9:** Relé de sobrecarga Térmico

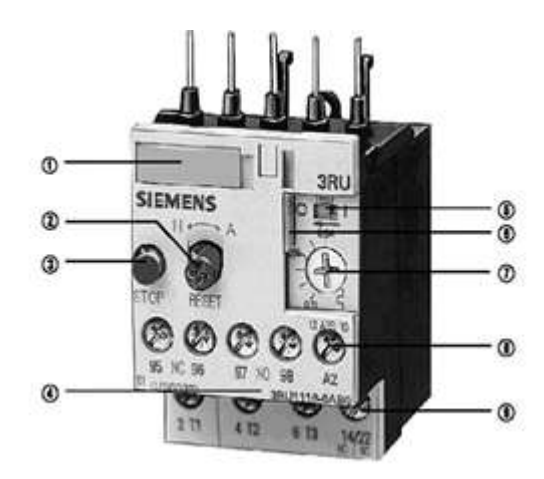

**Fuente:**[14]

- 1. Plaquita de características
- 2. Conmutador selector RESET manual/automático
- 3. Tecla STOP
- 4. No. de pedido completo en el frontal del aparato
- 5. Indicación del estado de conexión y función de prueba TEST
- 6. Cubierta transparente precintable (para proteger el tornillo de ajuste de la intensidad, la función TEST y el posicionamiento de RESET manual/automático)
- 7. Tornillo de ajuste de la intensidad
- 8. Borne de repetición de bobina (con montaje a contactor)
- 9. Borne de repetición de contactos auxiliares (con montaje a contactor)

#### **9.2.8. Contactores.**

<span id="page-29-0"></span>Es un mecanismo cuya misión es la de cerrar unos contactos, para permitir el paso de la corriente a través de ellos. Esto ocurre cuando la bobina del contactor recibe corriente eléctrica, comportándose como electroimán y atrayendo dichos contactos, Es capaz de soportar circuitos abiertos en condiciones normales de funcionamiento y también es capaz de soportar altos valores de corriente en los contactos principales[15].

#### <span id="page-30-0"></span>**Estructura del contactor**

#### **Figura 10:** Contactor

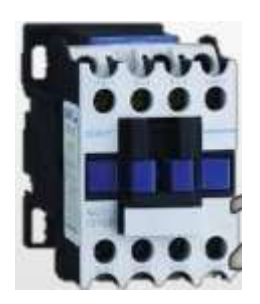

**Fuente:**[16]

#### **Contactos principales:**

Tienen la finalidad abrir o cerrar el circuito de fuerza.

**Contactos auxiliares:**

Se emplean en el circuito de mando o maniobras.

#### **Circuitos electromagnéticos:**

Consta de tres partes.

- 1. El núcleo, en forma de E. Parte fija.
- 2. La bobina: A1-A2.
- 3. La armadura. Parte móvil.

#### **Bloque auxiliar del Contactor**

<span id="page-30-1"></span>Un contactor suele tener un contacto normalmente abierto (NO). En casos como arrancadores simples de estrella de tres corrientes e inversores giratorios, el contactor debe estar equipado con bloques de contactos NO (normalmente abiertos) y NC (normalmente cerrados) adicionales. Para ello desarrollaron un bloque de contactos de contactor adicional. En este grupo tenemos 2 bloques normalmente abiertos (NO) y 2 normalmente cerrados (NC)[16].

**Figura 11:** Simbología del contactor

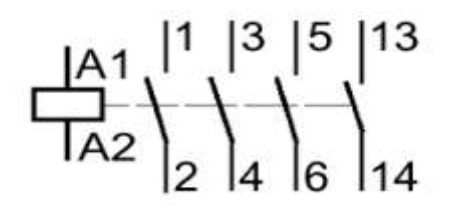

**Fuente:**[15]

#### **Características del contactor:**

<span id="page-31-1"></span>Tabla 3: características generales del contactor:

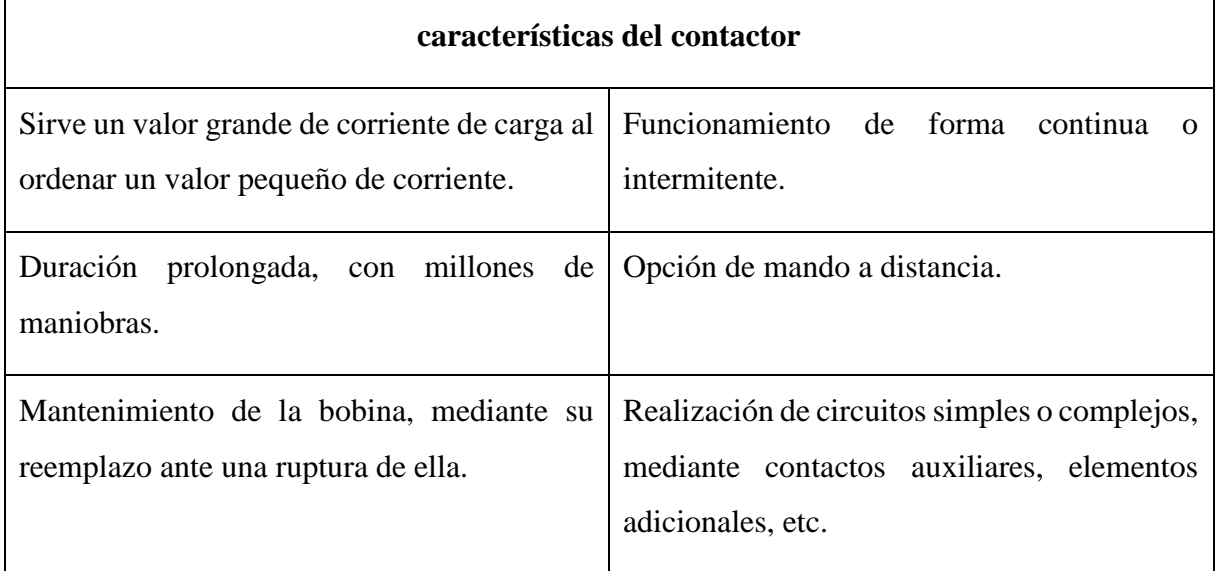

#### <span id="page-31-0"></span>**Fuente:**[15]

#### **9.2.9 Selectores**

La función del mando giratorio eléctrico es abrir o cerrar los contactos dependiendo de la posición seleccionada manualmente, dado que existe un número infinito de combinaciones posibles de estados para un contacto, cada ubicación debe contarse o tabularse. Se recomienda comprobar que la funcionalidad de la tabla proporcionada esté realmente implementada. Existen selectores rotativos de 2, 3, 4 y 5 posiciones y pueden contar con retorno automático<sup>[17]</sup>.

#### **Aplicaciones de un selector**

Los selectores se utilizan ampliamente. Por ejemplo, se puede utilizar en equipos de audio para seleccionar diferentes fuentes de sonido, como un reproductor de CD o una radio. También se utiliza en sistemas de control industrial para seleccionar diferentes modos o configuraciones de funcionamiento. Los selectores industriales tienen una amplia gama de aplicaciones como controlar motores, seleccionar diferentes velocidades de funcionamiento, cambiar la dirección de la corriente, etc. Su diseño robusto y confiable los hace ideales para entornos industriales donde se requieren altas tolerancias y durabilidad[18].

Hay algunas cosas a tener en cuenta al utilizar selectores. En primer lugar, es importante asegurarse de que el selector esté correctamente conectado al circuito según el esquema proporcionado por el fabricante. Además, es importante elegir un selector duradero y de alta calidad para garantizar un funcionamiento confiable a largo plazo. Vale la pena señalar que los selectores industriales pueden tener más de dos posiciones, lo que permite una mayor flexibilidad en el control del circuito. Además, pueden ser operados manualmente o mediante mecanismos automatizados dependiendo de las necesidades del sistema en el que se utilizan[18].

## <span id="page-32-0"></span>**Partes del selector**

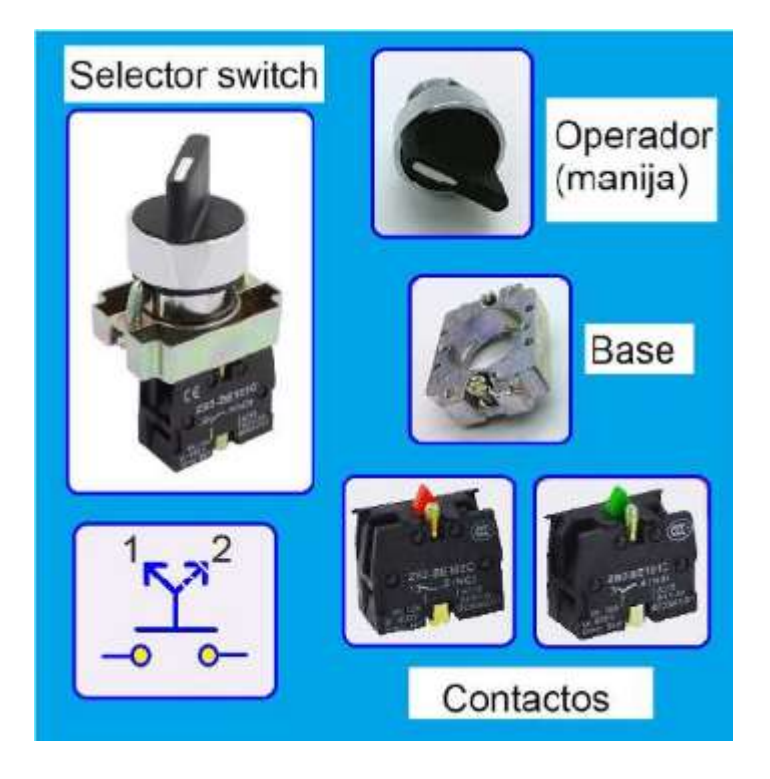

**Figura 12:** Partes del selector

**Fuente:**[19]

## **Simbología del selector.**

Un selector se puede definir como un interruptor que tiene dos o más posiciones estables que permanecen en esa posición después del accionamiento o una función de retorno automático que regresa a su posición original cuando cesa la presión en el sistema de accionamiento. En su representación simbólica, estos lugares se dibujan mediante líneas en forma de abanico en la conexión mecánica entre las teclas y los interruptores. La posición de descanso inicial se muestra con líneas continuas, mientras que las otras posiciones se muestran con líneas discontinuas, todas compartiendo un pico inferior. Si la posición es una posición de retorno

automático, se representa mediante una flecha que apunta desde la posición temporal a la posición estable[19].

<span id="page-33-1"></span>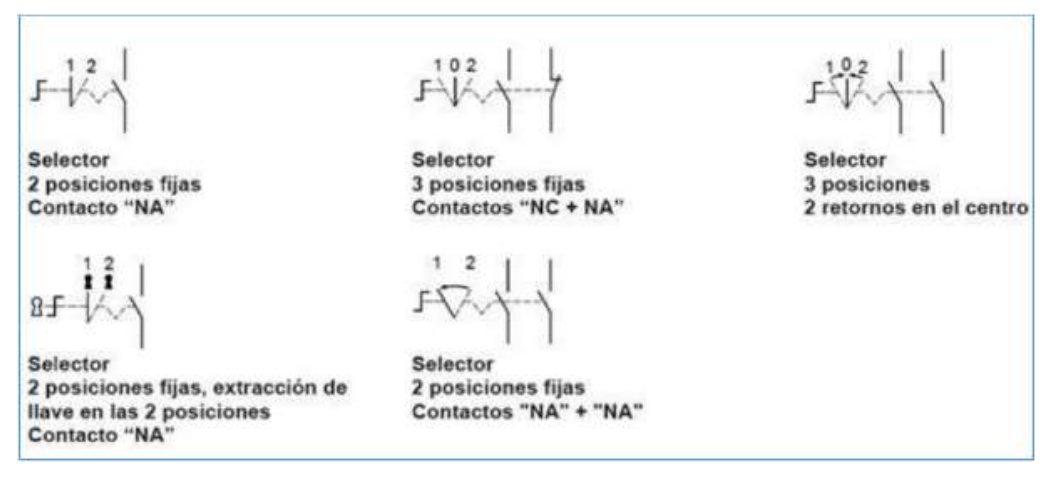

**Figura 13:** Simbología de los tipos de contactor

**Fuente:**[19]

#### **9.2.10 Pulsadores.**

<span id="page-33-0"></span>Un Pulsador es un dispositivo que se utiliza para realizar una función específica. El funcionamiento básico de una serie de botones es generalmente similar al de un interruptor eléctrico, es decir. le permite encender o apagar ciertos dispositivos. El propósito de estos dispositivos eléctricos es permitir el flujo de electricidad o detener el flujo de electricidad. En la imagen. La Figura 14 muestra varios teclados y pulsadores electrónicos. Estos pulsadores forman parte del sistema de control y son parte esencial del módulo de capacitación, ya que son los encargados de activar los distintos componentes que conforman la parte estructural del módulo para brindar interconexión entre las partes eléctricas[20].

**Figura 14:** Pulsadores eléctricos

<span id="page-34-1"></span>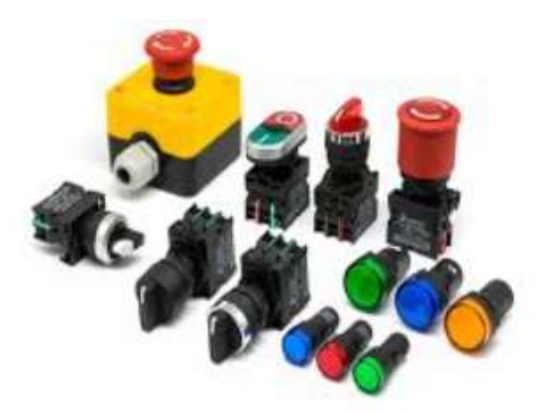

**Fuente:**[20]

## **9.2.11 Luces Piloto**

<span id="page-34-0"></span>Las luces piloto contienen indicadores ópticos que proporcionan una señal luminosa para el funcionamiento de un circuito en particular. Por tanto, su función es iluminar y señalar el estado del proceso que se está realizando. Además, constan de una carcasa con lámparas de señalización y contactos de conexión para montaje. Además, tiene una tapa de color (como verde o roja) que emite un brillo envolvente[21].

Los tres Tipos de luces piloto más utilizadas en la industria se pueden mostrar en la siguiente tabla

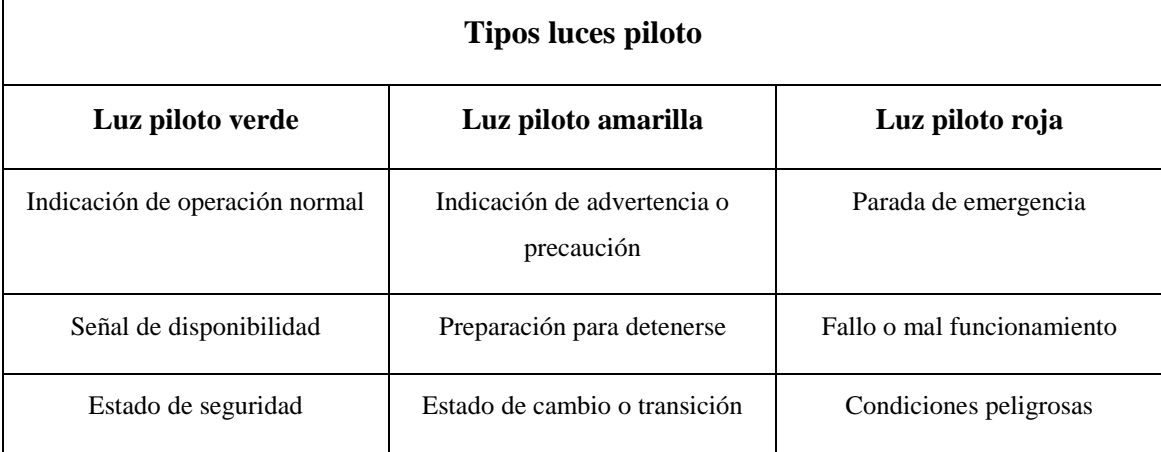

<span id="page-34-2"></span>Tabla 4: Tipos de luces piloto

**Fuente:**[22]

#### **9.2.11 Variador de Frecuencia.**

<span id="page-35-0"></span>Con un motor, su velocidad depende de la frecuencia y al cambiar la frecuencia, se puede cambiar la velocidad. Los variadores de velocidad, también conocidos como variadores de frecuencia, son dispositivos utilizados para regular procesos industriales. Se trata de dispositivos que se utilizan en una variedad de aplicaciones en la actualidad y cuentan con una gran cantidad de fabricantes y proveedores. El modo de control puede ser manual o automático, dependiendo de las necesidades del proceso, teniendo en cuenta la gran flexibilidad que ofrece el controlador de velocidad, que permite encontrar soluciones para llegar al punto óptimo de funcionamiento, pudiendo ser con ayuda de una computadora, PLC, señales digitales o manualmente. Además de proporcionar un proceso de arranque y frenado suave mediante rampas de velocidad, algunas marcas y modelos de inversores también brindan protección del motor, como sobre corriente, sobrecalentamiento, falla de desequilibrio, falla a tierra y otros tipos de protección. Esto ayuda a prolongar la vida útil del motor y del equipo[23].

El control de procesos y el ahorro de energía son las dos razones principales para utilizar convertidores de frecuencia. Históricamente, los convertidores de frecuencia se diseñaron originalmente para el control de procesos, pero la conservación de energía se ha convertido en un objetivo tan importante como el primero. Un inversor es un dispositivo electrónico que permite controlar y regular la velocidad de un motor asíncrono. Esta regulación se logra controlando la frecuencia de la corriente suministrada al motor[24].

El variador de frecuencia puede ajustar la velocidad del motor para que pueda funcionar correctamente. El funcionamiento del motor puede ser a velocidad constante o variable, según el tipo de fuente de alimentación, las características del motor y los requisitos del proceso. Se utiliza un controlador de velocidad llamado convertidor de frecuencia o velocidad para controlar de manera óptima la velocidad del motor[24].

**Figura 15:** 3 consolas de tres marcas diferentes de variador de frecuencia

<span id="page-35-1"></span>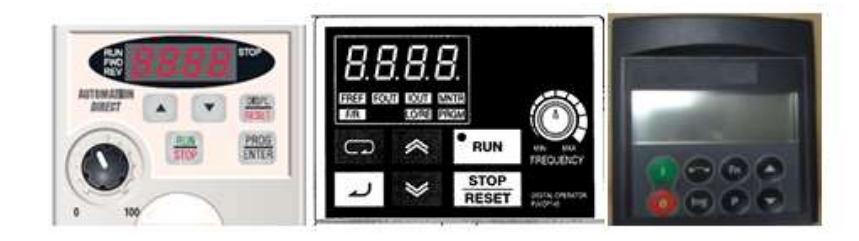

**Fuente:**[25]**.**

#### **Principio de funcionamiento del variador de frecuencia.**

Un convertidor de frecuencia es un dispositivo electrónico de potencia que acciona accionamientos trifásicos altamente dinámicos en el rango de potencia de 0,55 kW a 15 kW. El dispositivo se puede conectar a una red eléctrica trifásica con un voltaje de 220 V a 380 V y una frecuencia de 50/60 Hz. La corriente de la red se rectifica y se alimenta al circuito intermedio. El inversor utiliza modulación de ancho de pulso para generar un sistema de energía trifásico con una frecuencia de salida de 0 Hz a 400 Hz a partir del voltaje de CC del circuito intermedio. La tensión interna de 24 V CC se suministra a través de un inversor. Fuente de alimentación integrada. La electrónica de control es la encargada de controlar el equipo. Consiste en un microprocesador y un procesador digital-analógico, y sus funciones se realizan mediante el software del dispositivo. Manejo mediante panel de dispositivos, panel de control auxiliar, bloque de terminales o sistema de bus. El convertidor de frecuencia consta de las siguientes partes:[24]

**Etapa rectificadora:** utilice rectificadores de diodos, tiristores, etc. para convertir voltaje de CA en voltaje de CC.

**Etapa intermedia:** filtrado para suavizar la tensión rectificada y reducir la emisión de armónicos.

**Inversor:** Convierte voltaje directo en voltaje y frecuencia variables generando pulsos. Actualmente, los IGBT (transistores bipolares de puerta aislada) se utilizan para generar pulsos de voltaje controlados. Los dispositivos de última generación utilizan IGBT inteligentes que contienen microprocesadores y proporcionan todas las funciones de protección, como sobre corriente, sobretensión, subtensión, cortocircuito, conexión a tierra del motor, sobre temperatura, etc.

**Etapa de control:** Esta etapa controla el IGBT para generar pulsos de voltaje y frecuencia variables. También controla parámetros externos generales, etc. Los controladores más utilizados utilizan modulación PWM (modulación de ancho de pulso) y utilizan una etapa de puente rectificador de diodos para la rectificación. En la etapa intermedia se utilizan condensadores e inductores para reducir los armónicos y mejorar el factor de potencia[24].

<span id="page-37-1"></span>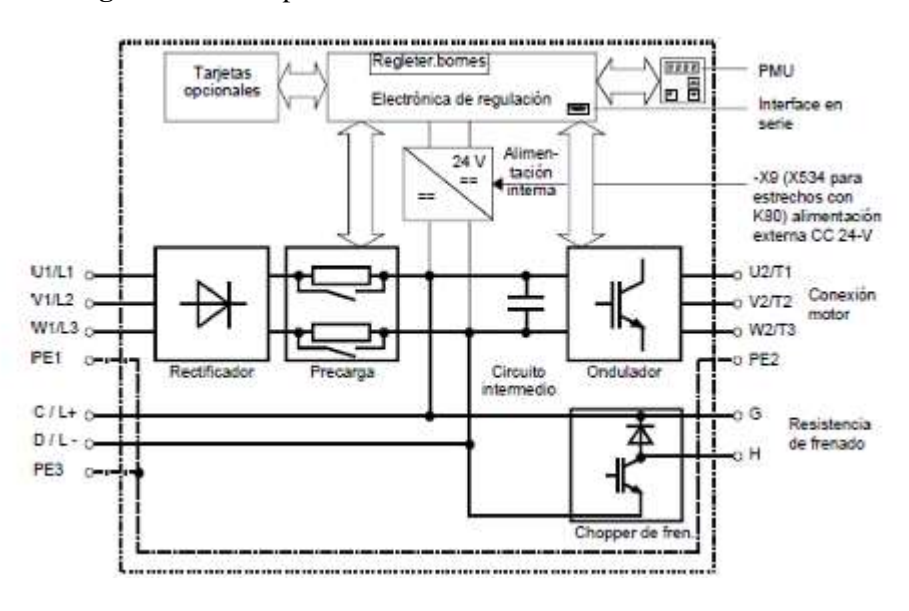

#### **Figura 16:** Principio de funcionamiento del variador de frecuencia.

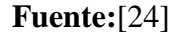

<span id="page-37-2"></span>Ventajas y desventajas del Uso del Variador de Frecuencia

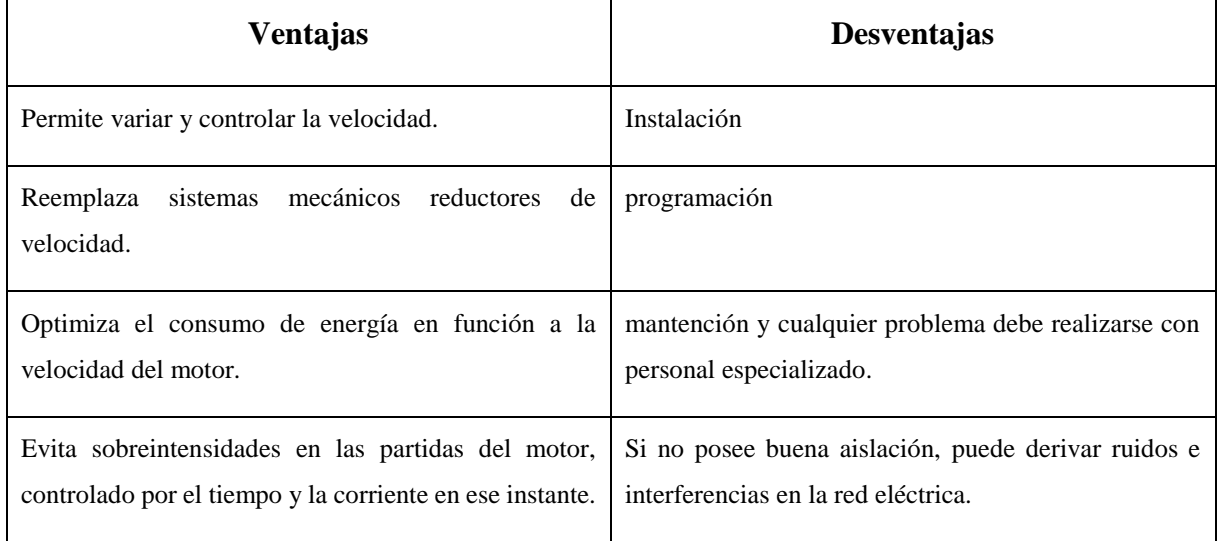

**Fuente**[26].

#### **9.2.12 Módulos de expansión**

<span id="page-37-0"></span>Es hardware conectado a un PLC para ampliar su funcionalidad, como entradas digitales, entradas analógicas, salidas digitales, salidas analógicas, salidas de relé y varios protocolos de comunicación. Si la potencia del módulo de expansión del PLC no puede cumplir con los requisitos de la aplicación de automatización, puede ampliar su número de entradas y salidas.

| Módulo de expansión        | Definición                                                                                                    |  |  |
|----------------------------|----------------------------------------------------------------------------------------------------|--|--|
| Módulos de entradas:       | Permite al plc aumentar el número de entradas ya sea<br>digitales, analógicas o entradas especiales como tipo<br>Termocupla y RTD.                                 |  |  |
| Módulos de salidas:        | Agrega al plc un número determinado de salidas que<br>pueden ser digitales, analógicas y algunas otras más<br>comunes como salidas tipo relé.                      |  |  |
| Módulos mixtos:            | Este tipo de módulos de expansión plc tiene<br>combinadas entradas y salidas. Normalmente siempre<br>son del mismo tipo, es decir, sólo digitales o<br>analógicas. |  |  |
| Módulos de comunicaciones: | Permiten al plc comunicarse mediante distintos tipos<br>de protocolos, como los mencionados a continuación.                                                        |  |  |

<span id="page-38-1"></span>Tabla 6: Tipos de módulos de expansión

<span id="page-38-0"></span>**Fuente:**[27]**.**

#### **9.2.13 LogoPower**

¡Estas fuentes de alimentación fiables tienen un diseño plano con LOGO! perfil lateral del escalón. Ideal para aplicaciones con profundidad reducida como cajas de conexiones. La reducida anchura de los nuevos muelles de acoplamiento reduce el espacio que ocupan; Gracias a la fijación con tornillos se pueden instalar en cualquier lugar de la pared. Con una funcionalidad ampliada y dos variantes adicionales, LOGOPower es aún más flexible y versátil en su uso. Las bajas pérdidas sin carga también lo convierten en una excelente opción para aplicaciones que normalmente están en modo de espera. La alta eficiencia significa un consumo de energía reducido en todo el rango de carga. Para ello, se mide la intensidad de la corriente de la carga (como tensión) en un punto determinado, lo que evita la apertura del circuito y permite al consumidor continuar el suministro sin interrupción. El rango de temperatura ampliado significa que la fuente se puede utilizar en ambientes fríos de hasta -25°C. Cuando están encendidas, estas mini fuentes de alimentación tienen suficiente espacio para conectar cargas capacitivas, etc. Un amplio rango de entrada en redes monofásicas de CA o CC y muchas aprobaciones garantizan un uso universal en todo el mundo. Para aumentar aún más la disponibilidad, la fuente de alimentación LOGOPower de 24 V se puede combinar con DC UPS, módulos de redundancia y desconexión selectiva[28]

Ventajas

- Amplia variedad de fuentes de alimentación estables con salidas de 5 V, 12 V, 15 V y 24 V de hasta 100 W
- 18 mm de ancho más pequeño por nivel de potencia
- Alta eficiencia energética de hasta un 90 % de rendimiento en todo el rango de carga. Pérdida sin carga inferior a 0,3 W
- Rango de temperatura de aplicación global de -25  $\degree$ C a 70  $\degree$ C y certificación global
- Monitor de potencia 1) Medición de corriente de salida simple sin abrir el circuito, es decir. sin interrumpir el suministro de energía Suministro continuo
- Montaje fijo en carril DIN o flexible en varios lugares de la pared
- Funcionamiento fiable gracias a las reservas de energía en el arranque y corriente de salida constante en condiciones de sobrecarga para conexiones[28]

<span id="page-39-1"></span>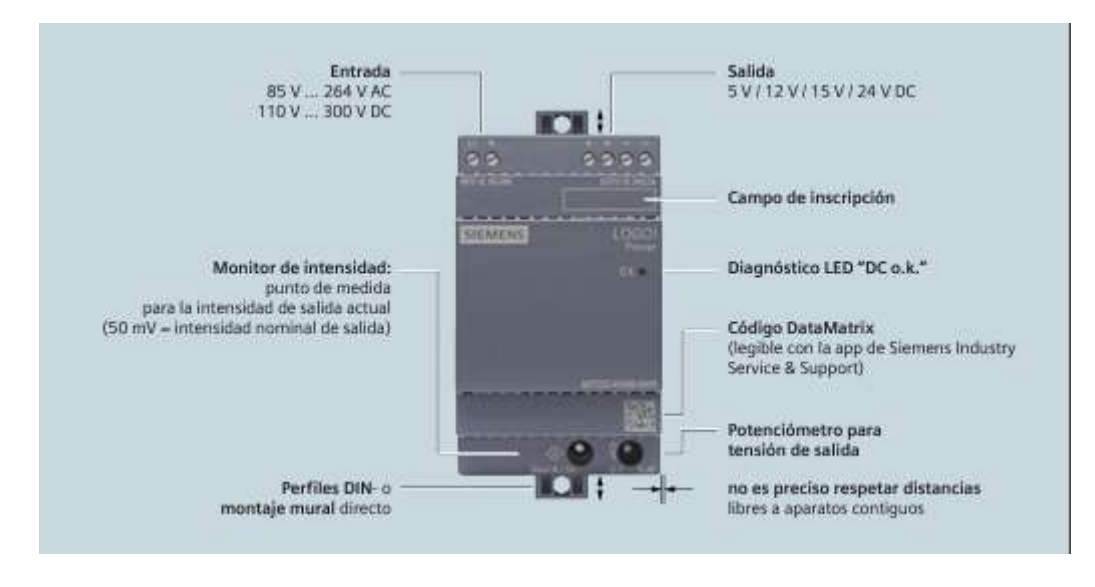

**Figura 17:** Conexiones y funciones.

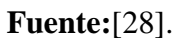

## **9.2.14 Switch ethernet industrial**

<span id="page-39-0"></span>En las primeras versiones de Ethernet, la topología en estrella se implementaba mediante otro dispositivo llamado concentrador. Hoy en día, los centros pueden considerarse obsoletos. Es importante recordar que, aunque son muy similares en apariencia, el rendimiento de los <span id="page-40-1"></span>conmutadores es muy superior al de los concentradores, por lo que si encuentra una red que utiliza concentradores, es muy recomendable que los reemplace por conmutadores[29].

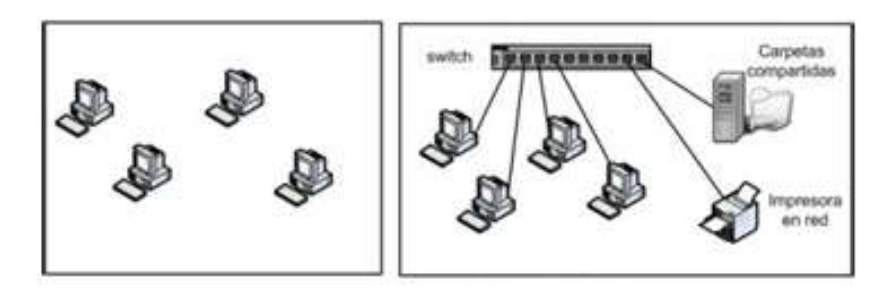

**Figura 18:** Dispositivos aislados vs dispositivos con acceso a recursos compartidos

**Fuente:**[29]

| <b>Características</b>                                     | Para que sirven                                 | <b>Aplicaciones</b>                 |  |
|------------------------------------------------------------|-------------------------------------------------|-------------------------------------|--|
| Red rápida en anillo, redundancia<br>rápida                | Tolerancia a entornos adversos                  | industrias energéticas              |  |
| Diseño de fuente de alimentación<br>redundante             | Reducción<br>ruidos<br>de<br>V<br>distracciones | industrias de transporte            |  |
| Opciones flexibles de montaje en<br>carril DIN y en pared  | Simplificación de la red.                       | industrias energéticas              |  |
| Excelente<br>construcción<br>para<br>entornos industriales | Capacidades mejoradas                           | vigilancia de ciudades inteligentes |  |

**Fuente:**[30]

## **9.2.15 PLC S7-1200**

<span id="page-40-0"></span>PLC, "Controlador lógico programable", una tecnología que permite transmitir voz y datos a través de las redes eléctricas existentes. Actualmente, el sistema es capaz de enviar mensajes a velocidades de hasta 135 Mbps. La red eléctrica es la más extensa del mundo, consta de miles de kilómetros de cables y cubre a más de 3 mil millones de personas, dando servicio incluso a lugares sin teléfono. Los PLC controlan la lógica operativa en máquinas, fábricas y procesos industriales, procesan y reciben señales digitales y analógicas y pueden utilizar estrategias de control. Controlador lógico programable. Es un dispositivo electrónico, como su nombre indica, diseñado para programar y controlar procesos secuenciales sobre la marcha[31].

<span id="page-41-0"></span>El PLC-S7-1200 es el último producto de la serie de controladores SIMATIC de Siemens. El controlador lógico compacto S7-1200 es adecuado para pequeños sistemas de automatización que requieren lógica simple o avanzada, HMI o funcionalidad de red. Gracias a su diseño compacto, bajo coste y potente funcionalidad, el sistema de automatización S7-1200 es ideal para tareas sencillas[31].

 $\overline{1}$ 

**Figura 19:** PLC Simatic S7-1200

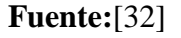

#### **Características del PLC**

- Tecnología de banda ancha.
- Velocidad de transferencia y datos de hasta 45 megabits por segundo.
- Proporcionar un proceso de instalación simple y rápido para el usuario final.
- No se requiere cableado adicional.
- Conexión de dispositivos (módem PLC).
- Conexión de datos constante.
- Permite el suministro eléctrico ininterrumpido.

#### **Ventajas del PLC**

- Menor cableado.
- Reducción de costos.
- Reducción de espacio.
- Flexibilidad de configuración y programación.
- Facilidad para mantenimiento y puesta a punto.

#### **Componentes**

La CPU contiene un puerto PROFINET para la comunicación PROFINET; hay módulos adicionales disponibles para la comunicación PROFIBUS. Una CPU combina un

microprocesador, una fuente de alimentación integrada y circuitos de entrada y salida en un paquete compacto, lo que da como resultado un potente PLC. Una vez que el programa se carga en la CPU, contiene la lógica necesaria para monitorear y controlar el dispositivo de la aplicación. La CPU monitorea los estados de entrada y cambia los estados de salida según la lógica del programa de usuario, que puede incluir lógica booleana, instrucciones de conteo y tiempo, funciones matemáticas complejas y comunicación con otros dispositivos inteligentes[32].

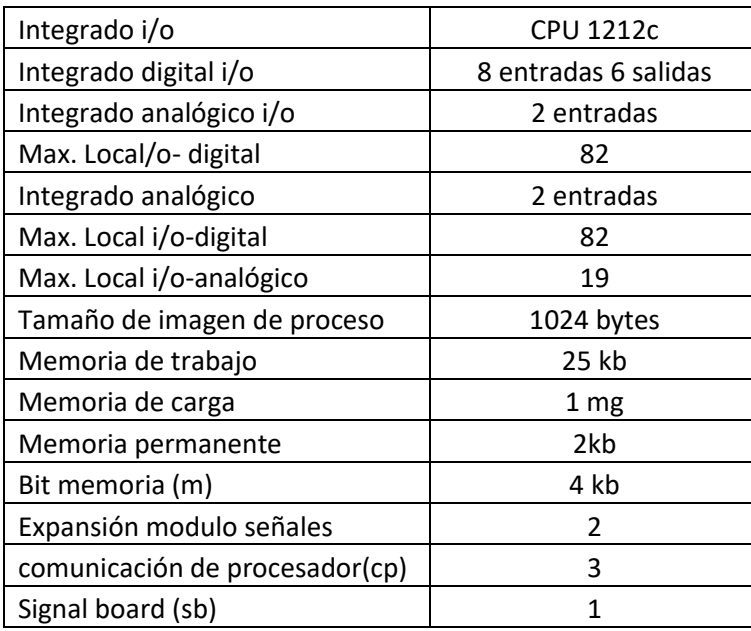

<span id="page-42-1"></span>Tabla 7: Componentes del PLC

**Fuente:**[32]

#### **9.2.16 Motor Trifásico**

<span id="page-42-0"></span>Los motores asíncronos trifásicos son los más habituales en la industria y también se utilizan en electrodomésticos, las principales ventajas de este tipo de motores comienzan con su diseño, que es simple, duradero, de bajo costo, bajo mantenimiento y se puede conectar directamente a CA. Dependiendo de la aplicación y finalidad, existen muchas variantes de este tipo de motor. Un motor eléctrico convierte la energía eléctrica en energía mecánica por medio de la interacción de campos magnéticos[33].

#### **Figura 20:** Motor de Corriente Alterna

<span id="page-43-0"></span>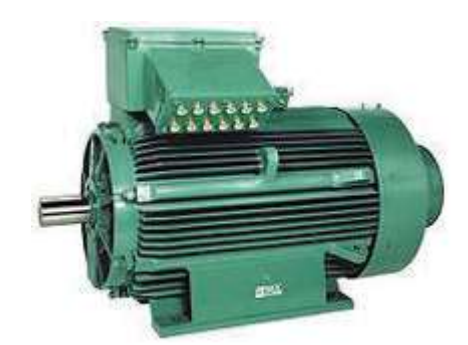

**Fuente:**[34]

#### **Componentes y principio de funcionamiento**

Un motor de inducción tiene una parte fija externa llamada estator y un rotor que gira en su interior con una distancia cuidadosamente calculada entre ellos llamada entrehierro. Se puede encontrar un conjunto de devanados en su estator y, debido a su suministro de CA, utilizando las propiedades cambiantes del voltaje existente, se induce una fuerza electromagnética en el rotor, creando otro conjunto de electroimanes, de ahí el nombre de motor de inducción. La interacción entre sus devanados y el campo magnético crea un par, también conocido como par, que hace que el motor gire en la dirección en la que se produce el par[33].

El estator, también conocido como parte fija del motor, está formado por varias láminas delgadas de acero o hierro fundido altamente conductoras que están perforadas y unidas a un cilindro hueco con ranuras, En el interior se colocan bobinas de cable aislado, que junto con el núcleo de hierro circundante forman devanados (polos), cuyo número depende de las conexiones internas de los devanados. [33].

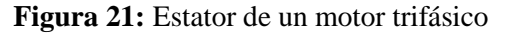

<span id="page-43-1"></span>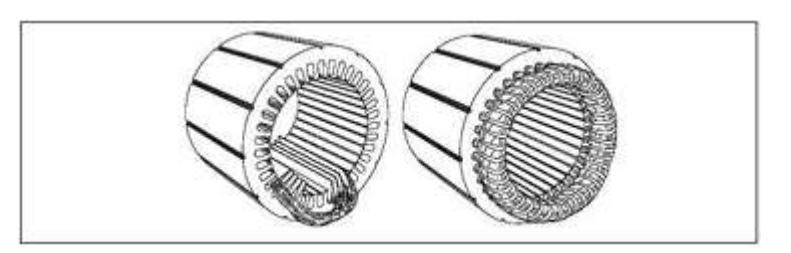

**Fuente:**[33]

El rotor consta de varias placas delgadas de acero cortadas con barras espaciadas uniformemente, que están conectadas mecánica y eléctricamente en sus extremos mediante anillos. El rotor más utilizado se llama rotor de jaula de ardilla y lo utilizan más del 80% de los motores de inducción porque es más simple y duradero. Dentro del rotor hay un núcleo laminado cilíndrico con ranuras paralelas espaciadas axialmente para transportar conductores. Los extremos de la barra del rotor están permanentemente en cortocircuito a través del anillo[33].

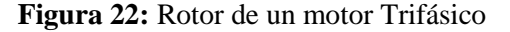

<span id="page-44-0"></span>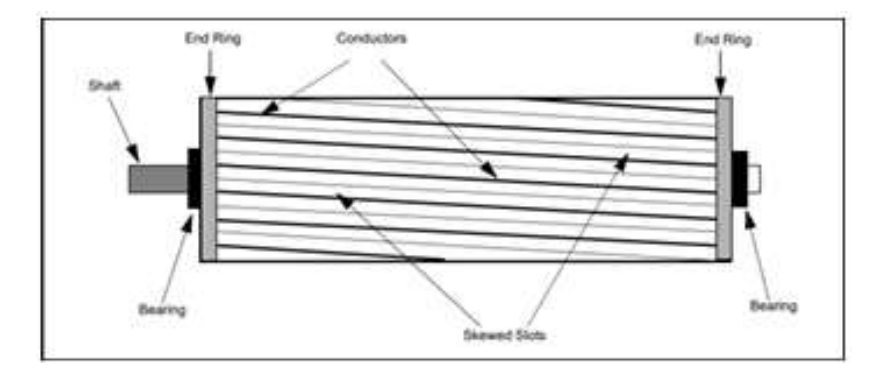

**Fuente:**[33]

#### **Esquemas de potencia y control para motores trifásicos de inducción**

Los circuitos de control y potencia de motores eléctricos han avanzado mucho desde la introducción de componentes de estado sólido. Por ello, hemos encontrado varias tecnologías y soluciones con diferentes ventajas y desventajas. Las principales características de interés en las soluciones de suministro de energía son principalmente el voltaje y la corriente que pueden manejar y la cantidad de armónicos de alta frecuencia que introducen en la señal de salida. Con la llegada de los microprocesadores y, más recientemente, los microcontroladores de bajo costo, los circuitos de control han evolucionado enormemente, permitiendo algoritmos de control más eficientes y complejos. Uno de los beneficios adicionales de utilizar un microcontrolador es la ampliación de las capacidades de automatización ya que permite la integración con sistemas SCADA; ampliando el ámbito de aplicación de los motores asíncronos[35].

Uno de los requisitos para cualquier variador de velocidad es la capacidad de controlar el voltaje y la frecuencia de salida de la etapa. La generación de tensiones de tensión y frecuencia variables implica el uso de convertidores CA/CC/CA o CA/CA de estado sólido. Los convertidores AC/DC/AC se basan en la rectificación de la tensión de alimentación y posterior generación de señales sinusoidales de frecuencia y amplitud variables; esto implica el desarrollo de hardware que permita el acoplamiento de señales y el uso de transformadores, lo que encarece el dispositivo. Estos inversores pueden producir frecuencias más altas que la frecuencia de la red. Los convertidores CA/CC controlan la rectificación del voltaje de suministro utilizando tiristores controlados por lógica de control para variar la frecuencia de la señal y el voltaje RMS. En un convertidor CA/CC, es posible reducir la frecuencia de la señal de salida, pero no es posible aumentar la frecuencia de la señal de salida como en un convertidor CA/CC/CA[35].

#### **9.2.17 Fuente conmutada 24V 10A.**

<span id="page-45-0"></span>Una fuente de alimentación conmutada 24V 10A es un dispositivo electrónico llamado comúnmente fuente de alimentación, fuente de alimentación o fuente de alimentación conmutada. En electrónica, se define como un dispositivo que convierte corriente alterna en corriente continua en una o más salidas. La fuente de alimentación conmutada 24V 10A permite convertir la corriente de VAC a VCD. Puede alimentar una variedad de dispositivos electrónicos como: motores DC, LED de alimentación, tiras de luz LED, cámaras CCTV, módulos PWM, placas o módulos Arduino, sensores, detectores, actuadores, amplificadores, circuitos integrados, etc.[36].

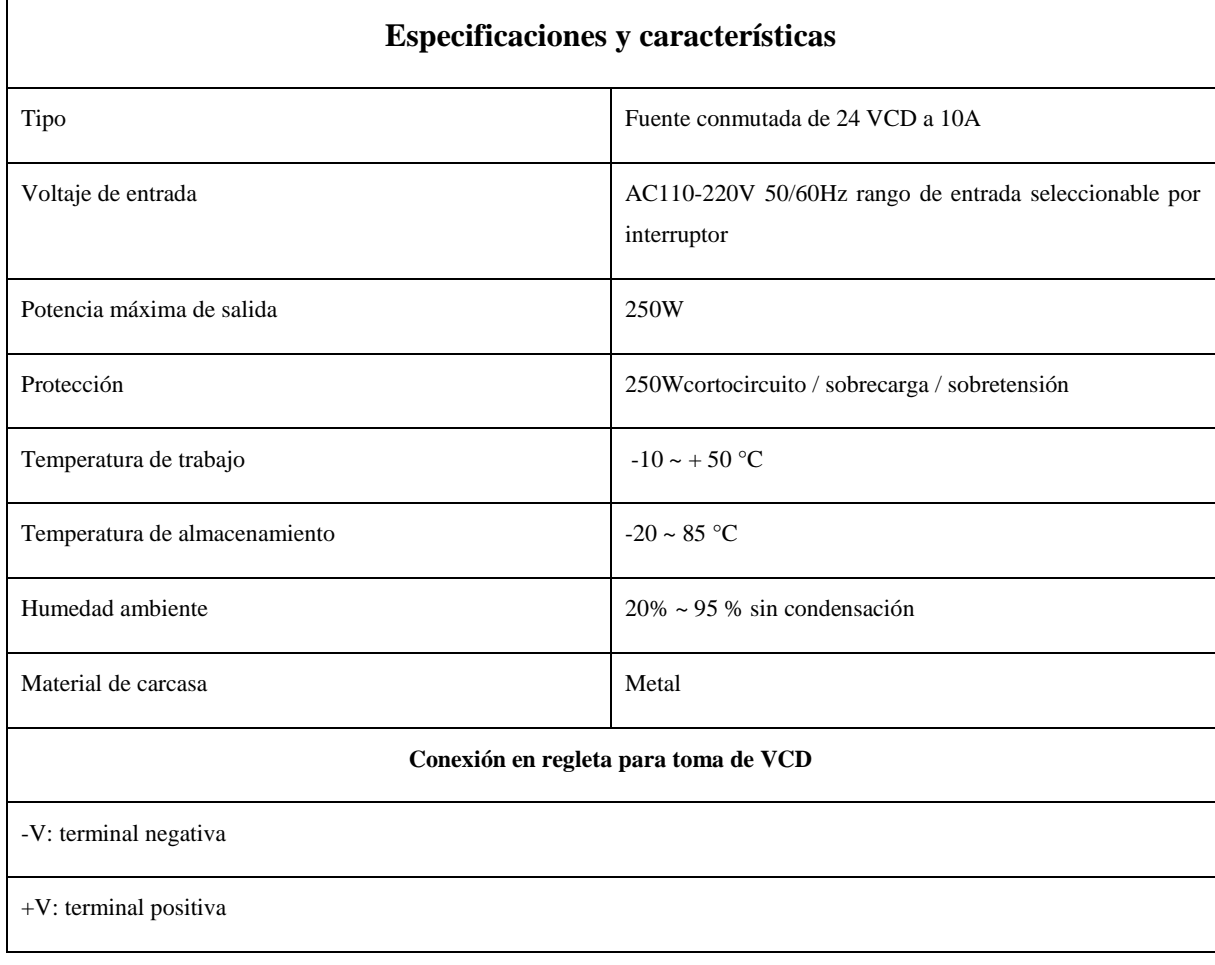

<span id="page-45-1"></span>Tabla 8: Características y especificaciones de la fuente conmutada de 24V 10A

ADJ: ajuste de voltaje de salida

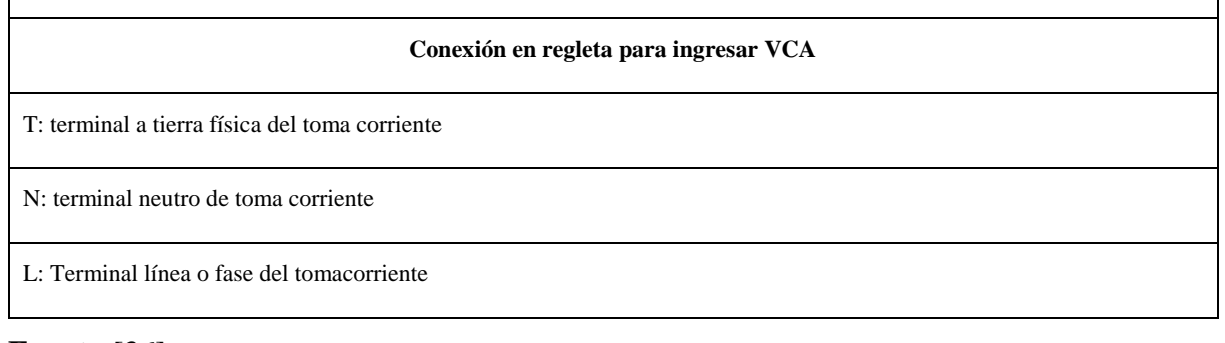

## **Fuente:**[36]

## <span id="page-46-0"></span>**8.1. Protocolos de comunicación Industrial**

## **Protocolo Modbus**

Modbus es un protocolo de comunicación utilizado en sistemas de control y automatización industrial. Desarrollado originalmente por Modicon (ahora parte de Schneider Electric) en 1979, el protocolo Modbus se ha convertido en el estándar industrial de facto.

Existen diferentes variaciones del protocolo Modbus, pero las dos versiones más comunes son Modbus RTU (Unidad terminal remota) y Modbus TCP/IP. Cada una de estas variantes se utiliza en diferentes tipos de redes y tiene sus propias características:

## **Modbus RTU:**

Utiliza comunicación serie basada en caracteres ASCII o binarios.

Suele utilizarse en redes con topología punto a punto o multipunto (múltiples estaciones en una línea de comunicación).

Utiliza marcos de datos compactos y eficientes, lo que lo hace adecuado para entornos industriales con ancho de banda limitado.

## **Modbus TCP/IP:**

Utiliza la pila de protocolos TCP/IP y opera a través de una red Ethernet.

Permite la comunicación en redes más amplias y complejas. Facilitar la integración de sistemas de automatización con sistemas IP y aplicaciones de monitorización remota.

#### **Características clave del protocolo Modbus:**

**Maestro/Esclavo:** En una red Modbus, hay una unidad maestra que solicita datos o da instrucciones, y hay una o más unidades esclavas que responden a estas solicitudes o ejecutan las instrucciones.

**Comandos Simples:** Los mensajes Modbus consisten en comandos sencillos, como lecturas y escrituras, facilitando su implementación y comprensión.

**Estructura de Trama Simple:** Tanto en Modbus RTU como en Modbus TCP/IP, las tramas de datos tienen una estructura sencilla y fácil de interpretar.

**Versatilidad:** Modbus es utilizado en una variedad de dispositivos industriales, incluyendo PLCs, sensores, actuadores y otros dispositivos de control.

Aunque el Modbus es un protocolo robusto y ampliamente utilizado, es importante señalar que no incluye características avanzadas de seguridad. Por lo tanto, al implementar Modbus en entornos industriales, se deben tomar medidas adicionales para garantizar la seguridad de la red.

#### **Protocolo MQTT**

MQTT, que significa Message Queuing Telemetry Transport, es un protocolo de mensajería ligero y eficiente diseñado para la comunicación entre dispositivos en redes con ancho de banda limitado o conexiones inestables. Fue desarrollado por IBM en la década de 1990, pero ahora es un estándar abierto ampliamente utilizado en Internet de las cosas (IoT) y comunicaciones de máquina a máquina (M2M).

#### **Características clave de MQTT:**

Publicar/Suscribir: MQTT sigue un patrón de diseño de publicación/suscripción. Los dispositivos pueden publicar mensajes en "temas" y suscribirse a temas específicos para recibir mensajes relacionados. Permite una comunicación flexible y escalable entre dispositivos.

Ligero y eficiente: MQTT está diseñado para ser liviano y eficiente en términos de ancho de banda y consumo de energía. Los marcos de mensajes son compactos y adecuados para redes con recursos limitados, como dispositivos IoT con conexiones inalámbricas.

QoS (Calidad de servicio): MQTT admite tres niveles de QoS para garantizar una entrega confiable de mensajes:

QoS 0 (mejor esfuerzo): un mensaje se entrega al menos una vez sin acuse de recibo.

QoS 1 (al menos una vez): Garantiza la entrega del mensaje al menos una vez.

QoS 2 (solo una vez): utiliza un procedimiento de intercambio de acuse de recibo para garantizar que los mensajes se entreguen solo una vez. Retención de mensajes: los servidores MQTT pueden almacenar el último mensaje enviado en un tema. Esto significa que los suscriptores que se unan al tema más tarde recibirán las últimas novedades.

Tópicos comodines: MQTT le permite utilizar temas comodines para facilitar la suscripción a múltiples temas relacionados. Por ejemplo, "sensores/" puede suscribirse a todos los subtemas de "sensores". Conexiones persistentes: los clientes MQTT pueden establecer conexiones persistentes, lo que significa que se pueden recibir mensajes incluso si el cliente está desconectado cuando se envía el mensaje.

Seguridad: MQTT se puede implementar con medidas de seguridad como el cifrado TLS/SSL para proteger las comunicaciones y la autenticación basada en usuarios y contraseñas.

Amplio soporte: MQTT es un protocolo de código abierto que se ha convertido en el estándar de facto para la comunicación en sistemas IoT y M2M. Hay implementaciones de código abierto disponibles y muchos dispositivos y plataformas admiten MQTT.

MQTT es una opción popular para escenarios que requieren una comunicación eficiente y escalable entre dispositivos en entornos con recursos limitados, como Internet de las cosas.

#### **Protocolo Ethernet/IP:**

Ethernet es un conjunto de estándares de comunicación de red de área local (LAN) que se ha convertido en la tecnología principal para conectar dispositivos LAN. Desarrollado originalmente por Xerox en la década de 1970, fue estandarizado por el Instituto de Ingenieros Eléctricos y Electrónicos (IEEE). A lo largo de los años, Ethernet ha seguido evolucionando y expandiéndose para satisfacer las crecientes demandas de velocidad y capacidad de la red.

#### **Características clave del protocolo Ethernet:**

**Topología de Red:** Ethernet puede operar en varias topologías de red, como bus, estrella y anillo. Sin embargo, la topología de estrella (concentradores o conmutadores) es la más común en la actualidad.

**Estructura de Trama Ethernet:** Los datos en una red Ethernet se transmiten en unidades llamadas tramas. Cada trama tiene una estructura que incluye campos como dirección de destino, dirección de origen, tipo de protocolo, datos y verificación de redundancia cíclica (CRC).

**Direcciones MAC:** Cada dispositivo en una red Ethernet tiene una dirección de control de acceso al medio (MAC). La dirección MAC es única para cada tarjeta de red y se utiliza para identificar de manera única los dispositivos en la red.

**Acceso al Medio:** Ethernet utiliza el método de acceso al medio llamado CSMA/CD (Carrier Sense Multiple Access with Collision Detection). Este método permite que múltiples dispositivos compartan el mismo medio de transmisión y evita colisiones mediante la detección temprana y la resolución de conflictos.

**Velocidades de Transmisión:** Ethernet ha evolucionado para admitir diversas velocidades de transmisión. Algunas de las velocidades comunes son 10 Mbps (Ethernet tradicional), 100 Mbps (Fast Ethernet), 1 Gbps (Gigabit Ethernet), 10 Gbps, 40 Gbps y 100 Gbps.

**Switching:** Los conmutadores (switches) Ethernet han reemplazado en gran medida a los concentradores (hubs). Los switches operan en capa 2 del modelo OSI y permiten una comunicación más eficiente al aprender y almacenar direcciones MAC en sus tablas de direcciones.

**Protocolos de Red:** Ethernet es independiente del protocolo de red que opera sobre él. Los protocolos de red comunes que se ejecutan sobre Ethernet incluyen TCP/IP, IPX/SPX y AppleTalk.

**Medios de Transmisión:** Ethernet puede operar sobre diversos medios de transmisión, incluyendo cables de cobre (categorías como Cat 5e, Cat 6, Cat 6a), fibra óptica y conexiones inalámbricas.

**Full Duplex y Half Duplex:** Ethernet admite operación full-dúplex, lo que permite la transmisión y recepción simultáneas, y half-duplex, donde la comunicación es bidireccional pero no simultánea.

**Estándares IEEE 802.3:** Los estándares específicos de Ethernet son definidos por el grupo de trabajo IEEE 802.3. Diferentes versiones de Ethernet, como 802.3u (Fast Ethernet) y 802.3ab (Gigabit Ethernet), han sido desarrolladas para abordar las necesidades cambiantes de las redes. Ethernet ha demostrado ser una tecnología versátil y escalable que ha evolucionado para satisfacer las demandas cambiantes de las redes modernas. Su capacidad para operar sobre diversos medios y velocidades la convierte en la tecnología preferida en una amplia gama de aplicaciones, desde redes domésticas hasta entornos empresariales y de centros de datos.

#### **9.2.18 Alucobond**

<span id="page-50-0"></span>es un panel compuesto formado por dos láminas de cubierta de aluminio y un núcleo relleno de carga mineral ignífuga o incombustible, sinónimo de calidad de construcción sostenible y los más altos estándares de diseño. Este material para fachadas ofrece excelentes propiedades de producto, como dimensiones de diseño precisas, diversas superficies y colores y una excelente plasticidad. Con su amplia gama de opciones de conversión y estructura de costos económica, es ideal para proyectos inusuales. Puede dotarse de varios acabados, dando a su proyecto un aspecto único y de décadas, gracias a la excelente durabilidad del material compuesto, que no requiere inversión adicional[37].

<span id="page-50-2"></span>**Figura 23:** Trabajo con Alucobond

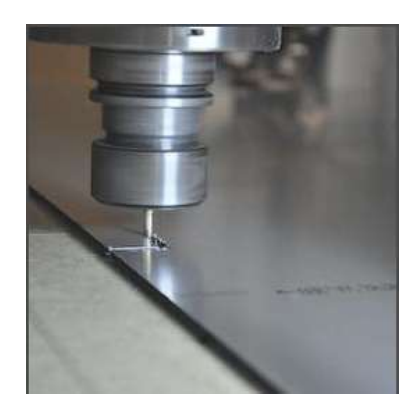

**Fuente:**[37]

#### **9.2.19 Listado de los elementos principales del módulo**

<span id="page-50-1"></span>Pantalla HMI: Una parte importante del proceso de monitoreo, porque es responsable de la interfaz entre la máquina o el proceso industrial y el operador responsable, no solo nos brinda información gráfica del proceso, sino que también nos permite operarlo manualmente, porque tiene 4 botones físicos que mejoran la experiencia operativa y aseguran la transferencia de grandes cantidades de información entre arquitecturas y plantas complejas habilitadas para SCADA y otros componentes informáticos.

**Motor Trifásico:** Los motores asíncronos trifásicos son los más habituales en la industria, las principales ventajas de este tipo de motores empiezan por su diseño, que es sencillo, duradero, económico, de bajo mantenimiento y se puede conectar directamente a corriente alterna. Dependiendo de la aplicación y el propósito, existen muchas variaciones de este tipo de motor. Los motores eléctricos convierten la energía eléctrica en energía mecánica como resultado de la interacción de campos magnéticos.

**Guardamotor:** Un guardamotor es un tipo de interruptor térmico magnético especialmente diseñado para proteger motores eléctricos. La desconexión magnética que nos proporciona un protector de motor es muy similar a la que proporciona cualquier otro tipo de disyuntor. Sin embargo, la desconexión térmica no es lo mismo que cualquier otro tipo de disyuntor. Comparado con otros tipos de disyuntores, este protector de motor que ofrecemos tiene más durabilidad y mejor tiempo.

**Disyuntor:** Un disyuntor es un dispositivo que interrumpe o permite el flujo de electricidad en un circuito eléctrico. Interrumpen la corriente si es mayor de lo que permite el disyuntor y la dejan pasar si la corriente es menor de lo que permite el disyuntor. Esto se hace para no dañar equipos eléctricos más caros.

**Relé:** Un relé es un interruptor accionado electromagnéticamente en el que el circuito controlado y el circuito de control están aislados eléctricamente entre sí. Básicamente consta de una bobina con núcleo de hierro.

**Variador de Frecuencia:** Un variador de frecuencia puede ajustar la velocidad del motor para que funcione correctamente. El funcionamiento del motor puede ser de velocidad constante o variable, según el tipo de fuente de energía, las características del motor y los requisitos del proceso. Se utiliza un controlador de velocidad llamado convertidor de frecuencia o velocidad para controlar de manera óptima la velocidad del motor.

**Módulo de Señal:** Es el hardware conectado al PLC para ampliar su funcionalidad como entradas digitales, entradas analógicas, salidas digitales, salidas analógicas, salidas de relé y varios protocolos de comunicación. Si la capacidad del módulo de expansión PLC no puede cumplir con los requisitos de las aplicaciones de automatización, se pueden ampliar sus números de entrada y salida.

**Fuente de alimentación:** Dispositivo que convierte corriente alterna en corriente continua en una o más salidas. Una fuente de alimentación conmutada de 24 V y 10 A convierte la corriente de VAC a VCD. Se pueden operar una variedad de dispositivos

**Switch Ethernet:** Un Switch Ethernet industrial es un dispositivo de interconexión que se utiliza para conectar dispositivos de red para formar la llamada red de área local (LAN). Sus especificaciones técnicas cumplen con el estándar Ethernet. La función básica de un interruptor es conectar equipos.

**PLC:** Permite la transmisión de voz y datos a través de redes eléctricas existentes. Actualmente, el sistema es capaz de enviar mensajes a una velocidad de hasta 135 Mbps, controlar la lógica operativa en equipos, fábricas y procesos industriales, procesar y recibir señales digitales y analógicas y utilizar estrategias de control.

**Temporizador:** Es un dispositivo que detecta una entrada y produce una salida después de un cierto retraso de tiempo. Los relés temporizadores también son componentes utilizados en sistemas de automatización industrial para cronometrar eventos, cerrar o abrir contactos antes, durante o después de un tiempo específico.

**Relé térmico:** La unidad de conmutación electrónica conmuta la corriente cuando se aplica una pequeña cantidad de corriente a sus terminales de control, y su trabajo es interrumpir el circuito cuando el motor consume temporalmente más corriente de la que puede manejar para evitar que los devanados se quemen.

**Contactores:** Es un mecanismo cuya tarea es cerrar los puntos de contacto y permitir el paso de la corriente a través de ellos. Esto sucede cuando la bobina del contactor recibe una corriente eléctrica que actúa como electroimán y atrae estos contactos. Es capaz de soportar circuitos abiertos en condiciones normales de funcionamiento y también es capaz de soportar altos valores de corriente en los contactos principales.

**Selectores:** Un selector puede definirse como un interruptor que tiene dos o más posiciones estables que permanecen en esa posición después del accionamiento, o una función de retorno automático que devuelve el interruptor a su posición cuando se elimina la presión en el sistema de accionamiento.

**Pulsadores:** Los pulsadores son dispositivos que se utilizan para realizar determinadas funciones, el funcionamiento básico de una serie de botones suele corresponder a un interruptor eléctrico, es decir. Le permite encender o apagar ciertos dispositivos. El objetivo de estos dispositivos eléctricos es asegurar el flujo de electricidad o detener el flujo de electricidad.

**Luces piloto:** Las luces piloto incluyen indicadores ópticos que proporcionan señales ópticas para el funcionamiento de ciertos circuitos. Por tanto, su función es iluminar e indicar el estado del proceso de ejecución.

**Cables y conectores:** Cables THW número 14 y conectores Jack Banana necesarios para interconectar los componentes del módulo didáctico y garantizar su correcto funcionamiento.

**Pantalla plasma:** necesaria para otorgarnos mejor información visual del proceso industrial empleado en el módulo.

**Computadora:** Necesaria para el diseño, las simulaciones del módulo y programación correcta del PLC y HMI utilizando el software correspondiente (SolidWorks académico, CadeSimu y TIA Portal).

## <span id="page-53-0"></span>**9. PREGUNTA CIENTÍFICA O HIPÓTESIS.**

#### <span id="page-53-1"></span>**9.1. Hipótesis**

La implementación de el módulo para el entrenamiento en comunicaciones industriales con la pantalla plasma, HMI, PLC contactores y demás aparatos utilizados en el módulo se buscará mejorar significativamente la eficiencia practica en la carrera de Ingeniería Electromecánica en la Universidad Técnica de Cotopaxi extensión La Maná de los estudiantes en entornos industriales al fortalecer las habilidades técnicas.

## <span id="page-53-2"></span>**10. METODOLOGÍA Y DISEÑO EXPERIMENTAL.**

En este escrito lo que se pasa a describir son los distintos procesos para el correcto funcionamiento del módulo como la programación, el diseño, y sistemas de control, se describe parte por parte a mejor comprensión los procesos de forma detallada la mejora significativa que el módulo para el entrenamiento de comunicaciones industriales representa para el aprendizaje de los estudiantes de la carrera de Electromecánica de la Universidad Técnica de Cotopaxi extensión La Maná.

#### <span id="page-53-3"></span>**10.1. Metodología Bibliográfica**

Para la investigación bibliográfica de este proyecto se debe considerar el desarrollo del mismo, la investigación de la parte fundamental del proyecto en el cual se va a reforzar conocimientos sobre el "módulo para el entrenamiento de comunicaciones industriales" mediante el uso de diferentes sitios web y artículos.

#### <span id="page-54-0"></span>**10.2. Metodología de Campo**

Para la investigación del siguiente proyecto de investigación se realizaron distintos estudios de la Universidad Técnica de Cotopaxi en el bloque B en la extensión La Maná para la carrera de Ingeniería Electromecánica donde se pudo visualizar la falta de módulos de comunicaciones industriales que son indispensables para el desarrollo de las habilidades que comprenden a los procesos industriales incluyendo la comunicación industrial, por ende, se trata de resolver ese inconveniente con este proyecto.

#### <span id="page-54-1"></span>**10.3. Metodología experimental.**

Lo que permite la verificación de este proyecto son los respectivos métodos, actividades y métodos realizados para que pase la prueba de corrección respecto a la estructura y circuitos presentes en el proyecto.

Para lo que son las pruebas experimentales es de vital importancia elegir el cableado correcto dependiendo de los aparatos y los circuitos que van y pueden ser usados en el módulo, para esto se necesita verificar si la conexión del cable es la ideal. Se requiere de una operación de señal previa a la conexión del circuito que es un protocolo fundamental en la conexión de dispositivos de control.

Además, las entradas y salidas tanto analógicas como digitales se deben comprobar mediante el uso de multímetros para la verificación de la continuidad y observación de las variables configuradas en los distintos procesos industriales.

#### <span id="page-54-2"></span>**10.4. Diseño y montaje de componentes eléctricos.**

Al diseñar este módulo se toma en cuenta los elementos específicamente seleccionados para el desarrollo del aprendizaje estudiantil sobre los procesos industriales, La plancha de alucobond de 4 mm de espesor se usa de forma indispensable en el proyecto ya que es versátil y de fácil uso los procesos industriales, ya que se implementa de manera didáctica en cada plancha de alucobond se procede a especificar de que componente se trata y se señala bien las entradas y salidas del componente mencionado en cada plug para que se pueda aprender de manera más interactiva sobre los procesos de control y comunicación industrial.

Los distintos esquemas de control que fueron diseñado en la computadora mediante TIA porta, se presentaron al docente tutor del proyecto donde se pudo certificar que los esquemas están aptos para ser usados en el proyecto así mismo para el montaje de los componentes usados se obtuvieron ideas por parte del tutor y demás docentes de la carrera de Ingeniería Electromecánica de la Universidad Técnica de Cotopaxi para cumplan con los parámetros necesarios para que se puedan realizar sus respectivas prácticas.

## <span id="page-55-0"></span>**10.5. Identificación de requerimientos**

Se analiza de manera detallada los procesos industriales que se requieren realizar en los laboratorios de la Universidad Técnica de Cotopaxi extensión La Maná. Se definen los requisitos específicos para la comunicación entre componentes y el operador, y se establecen las funciones y objetivos que debe cumplir el proyecto.

## <span id="page-55-1"></span>**10.6. Localización**

El proyecto se implementará en el laboratorio de electromecánica situado en el bloque B de la Universidad Técnica de Cotopaxi extensión La Maná, es de mucha importancia destacar que el módulo para el entrenamiento de comunicaciones industriales fue creado con la finalidad de servir de forma didáctica las prácticas de manera industrial para que los estudiantes mejoren sus conocimientos.

<span id="page-55-3"></span>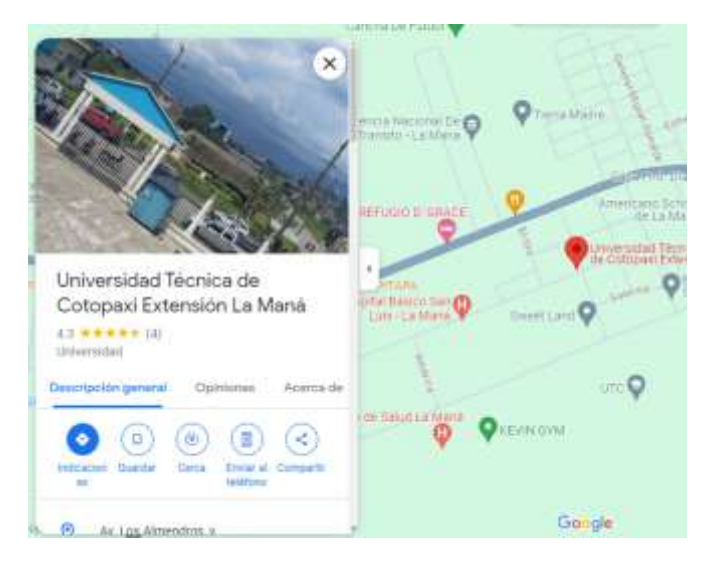

**Figura 24:** Localización de la UTC extensión La Maná en Google Maps

## **Fuente:** [38]

## <span id="page-55-2"></span>**10.7. Encuesta.**

Para la implementación del módulo didáctico para el entrenamiento de comunicaciones industriales para las respectivas materias de la carrera de electromecánica se elaboró una encuesta con cinco preguntas y así poder determinar si el módulo didáctico ayudaría a mejorar las prácticas en el laboratorio y lograr una mayor comprensión sobre los procesos industriales. La encuesta que se presentó a los estudiantes de la carrera fue la siguiente:

| Preguntas      |                                                                                                    | Si | N <sub>0</sub> | Talvez |
|----------------|----------------------------------------------------------------------------------------------------|----|----------------|--------|
| P <sub>1</sub> | familiarizado/a<br><i>i</i> .Estás<br>1a<br>con<br>importancia de las comunicaciones                                                                                                    |    |                |        |
|                | industriales<br>ámbito<br>el<br>en<br>tecnológico actual?                                                                                                    |    |                |        |
| P <sub>2</sub> | ¿Consideras<br>importante<br>1a<br>implementación de un módulo de<br>comunicaciones industriales en el<br>programa de estudios de<br>la<br>universidad?                                          |    |                |        |
| P <sub>3</sub> | ¿Crees que las prácticas en el<br>didáctico<br>módulo<br>traerían<br>beneficios que podría aportar en tu<br>formación académica y futura<br>carrera profesional?                                 |    |                |        |
| P <sub>4</sub> | ¿Crees que las clases serían más<br>enriquecedoras con prácticas en un<br>módulo tipo industrial que con las<br>clases teóricas tradicionales?                                                   |    |                |        |
| P <sub>5</sub> | ¿Estarías dispuesto a invertir<br>tiempo fuera del horario de clases<br>en las practicas del módulo para el<br>entrenamiento de comunicación<br>industriales con tal de mejor el<br>aprendizaje? |    |                |        |

<span id="page-56-0"></span>Tabla 9: Banco de preguntas de la encuesta

**Fuente:** Los Autores.

## <span id="page-57-0"></span>**11. ANÁLISIS Y DISCUSIÓN DE LOS RESULTADOS**

#### <span id="page-57-1"></span>**11.1. Resultado de la encuesta**

Se realizo la encuesta a 50 estudiantes al azar de la carrera de electromecánica pertenecientes a la Universidad Técnica de Cotopaxi extensión La Maná, los resultados de la encuesta se procede a detallar a continuación.

**En la pregunta 1:** según la tabla se aprecia que existe un porcentaje del 61.9 eligen un "SI" el 28.6 escogieron un "NO" mientras que el 14.3 optaron por un "Talvez" respecto a estar familiarizado/a con la importancia de las comunicaciones industriales en el ámbito tecnológico actual

**En la pregunta 2:** Se aprecia en la tabla que existe un porcentaje de un 85.7 que optaron por el "SI", un 14.3 que escogieron un "Tal vez" y no hubo respuestas negativas respecto considerar importante la implementación de un módulo de comunicaciones industriales en el programa de estudios de la universidad

**En la pregunta 3: :** según la tabla se aprecia que existe un porcentaje del 76.2 eligen un "SI" el 23.8 escogieron un "Tal vez" mientras que el o encuestados optaron por un "No" respecto a Creer que las prácticas en el módulo didáctico traerían beneficios que podría aportar en tu formación académica y futura carrera profesional

**En la pregunta 4** según la tabla se aprecia que existe un porcentaje del 81 eligen un "SI" el 14.3 escogieron un "NO" mientras que el 4.7 optaron por un "Talvez" respecto a creer que las clases serían más enriquecedoras con prácticas en un módulo tipo industrial que con las clases teóricas tradicionales

**En la pregunta 5:** Se aprecia en la tabla que existe un porcentaje de un 95.2 que optaron por el "SI", un 4.8 que escogieron un "Tal vez" y no hubo respuestas negativas respecto a Estar dispuesto a invertir tiempo fuera del horario de clases en las practicas del módulo para el entrenamiento de comunicación industriales con tal de mejor el aprendizaje

## <span id="page-57-2"></span>**11.2. Discusión de resultados**

El módulo de capacitación tiene en cuenta la cantidad de tableros de conexión eléctrica y las posibles variables de funcionamiento de los equipos instalados en ellos, en el laboratorio práctico situado en el bloque B de la Universidad Técnica de Cotopaxi para el control y puesta en marcha de distintos sistemas. Cada ejercicio también describe el uso inverso de un motor eléctrico, donde la funcionalidad del módulo se basa en brindar conocimientos sobre procesos de control y comunicación industriales. Debe haber combinaciones convenientes montadas en placa o extraíbles para controlar el arranque de motores y todas las operaciones posibles del circuito eléctrico contenidas en un módulo.

## <span id="page-58-0"></span>**11.3. Guía de Práctica**

## **Guía de Práctica: Introducción al módulo para el entrenamiento de comunicaciones industriales**

## **Objetivo:**

Introducir a los estudiantes de la carrera de electromecánica el manejo y funcionamiento correcto del módulo para el entrenamiento de comunicaciones industriales, familiarizándolos con los equipos utilizados el mismo y desarrollando habilidades básicas necesarias para la realización de esquemas de control y monitoreo.

## **Materiales:**

- Pantalla HMI
- PLC (Controlador Lógico Programable)
- Disyuntores
- Pantalla plasma de 32 pulgadas
- Computador portátil
- Cables y conectores
- Temporizador
- Selectores y pulsadores
- Luces piloto
- **Pasos:**

## **1. Introducción al módulo para entrenamiento de comunicaciones industriales:**

- a) Presentar el objetivo y la importancia del módulo para el entrenamiento de comunicación industrial
- b) Explicar las funciones y características de los componentes presentes en el módulo didáctico

## **2. Conexión y montaje de componentes:**

- a) Identificar las entradas y salidas de cada componente para su correcta conexión
- b) Realizar los esquemas para realizar las conexiones físicas
- c) Verificar la correcta conexión y asegurarse que los aparatos estén firmes a la plancha

## **3. Software de Programación:**

- a) Introducir el software de simulaciones y programación (TIA Portal, CadeSimu) y su importancia en las comunicaciones industriales
- b) Mostrar como conectar los componentes como el PLC, la pantalla HMI, y el televisor con el correspondiente cable de programación

## **4. Programación Básica del PLC**

- a) Iniciar el software correspondiente de programación y dar en abrir nuevo proyecto.
- b) Explicar el lenguaje que se va a utilizar y los elementos pertenecientes al lenguaje por ejemplo (Diagrama Ladder logic o diagrama de bloques)
- c) Programar el PLC con un circuito simple y simularlo, para poder comprobar los elementos que se van a conectar en el mismo.

## **5. Prueba de Funcionamiento:**

- a) Conectar el PLC en la computadora portátil y cargar el esquema ya antes simulado.
- b) Verificar que el programa y haya cargado correctamente observando como los componentes conectados al PLC obedecen las acciones que ya se habían simulado previamente

## **6. Monitoreo de un proceso industrial.**

- a) Introducir la pantalla plasma y el HMI utilizados en el módulo y su función en el entrenamiento de comunicaciones industriales.
- b) Realizar una simulación cualquiera, cargar el programa y realizar la conexión del PLC y del televisor para verificar el monitoreo del programa cargado.

## **7. Practicas Adicionales.**

a) Plantear una variedad de ejercicios prácticos con el fin de que los estudiantes de la carrera de Electromecánica exploren e investiguen la funcionalidad de los aparatos y en general del módulo para el entrenamiento de comunicaciones industriales.

## **8. Conclusiones y recomendaciones:**

- a) Comprobar los componentes antes de proceder la utilización del módulo.
- b) Resaltar la importancia de la comunicación industrial y su importancia para el monitoreo de los procesos.
- c) Ofrecer recomendaciones para el cuidado del módulo y especificando su uso para poder ser utilizado para prácticas en futuros proyectos.

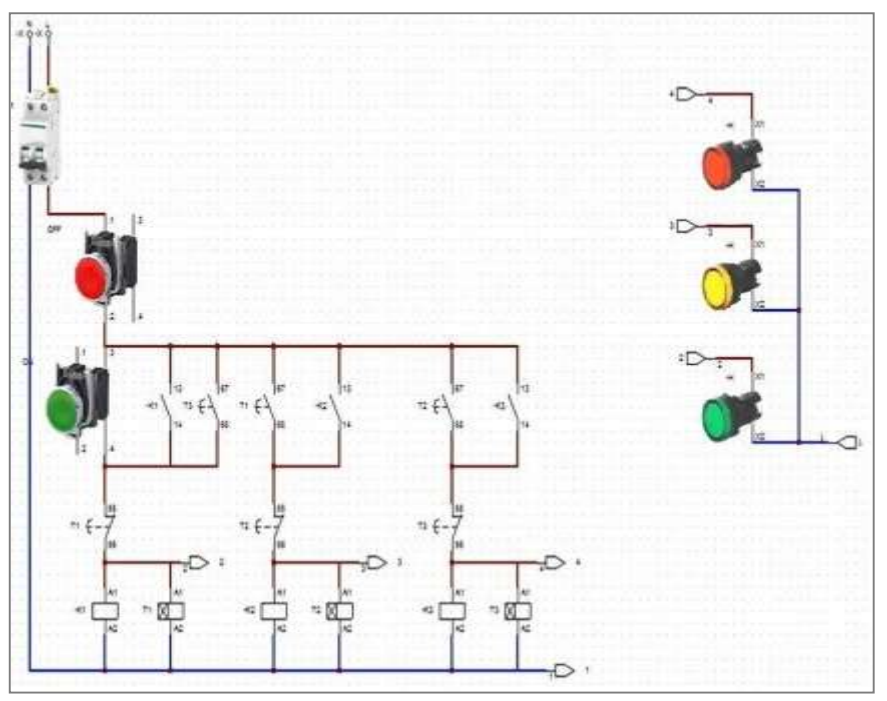

<span id="page-60-0"></span>**Figura 25:** semáforo con temporizadores

**fuente:** Los autores

**Figura 26:** Arranque de un motor con inversión de giro temporizado

<span id="page-60-1"></span>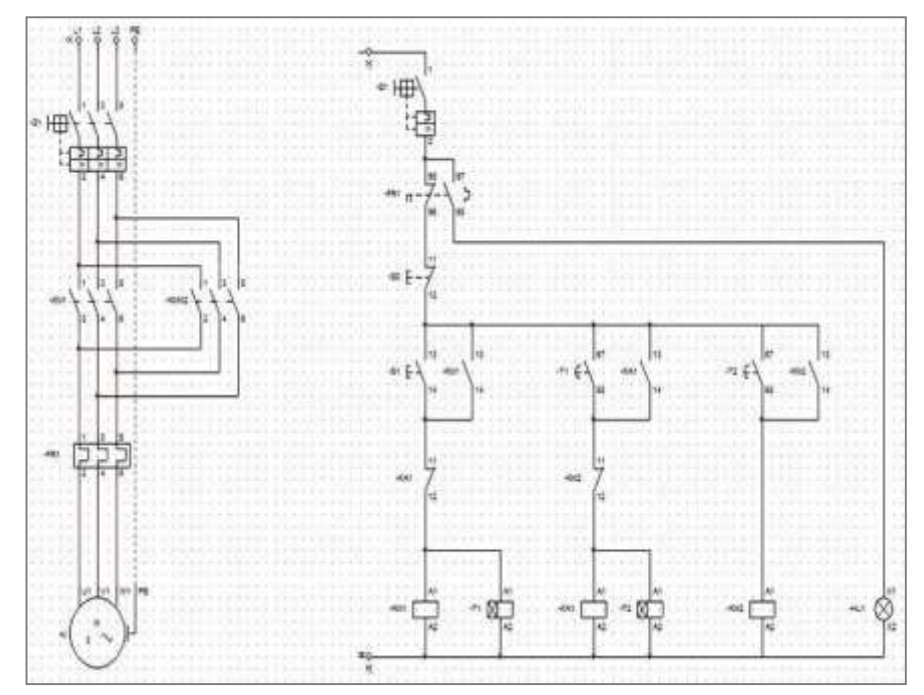

**Fuente:** Los autores

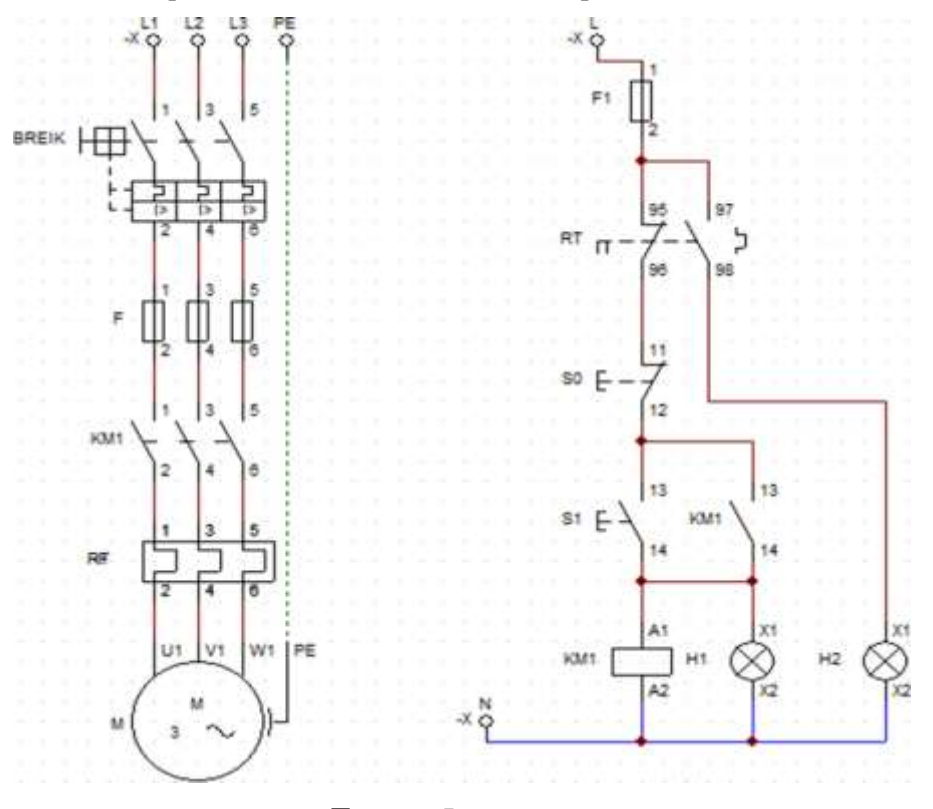

<span id="page-61-0"></span>**Figura 27:** Arranque de un motor trifásico con luces piloto indicadoras de funcionamiento

#### **Fuente:** Los autores

<span id="page-61-1"></span>**Figura 28:** Arranque de un motor trifásico con inversión de Giro con luces piloto indicadoras de

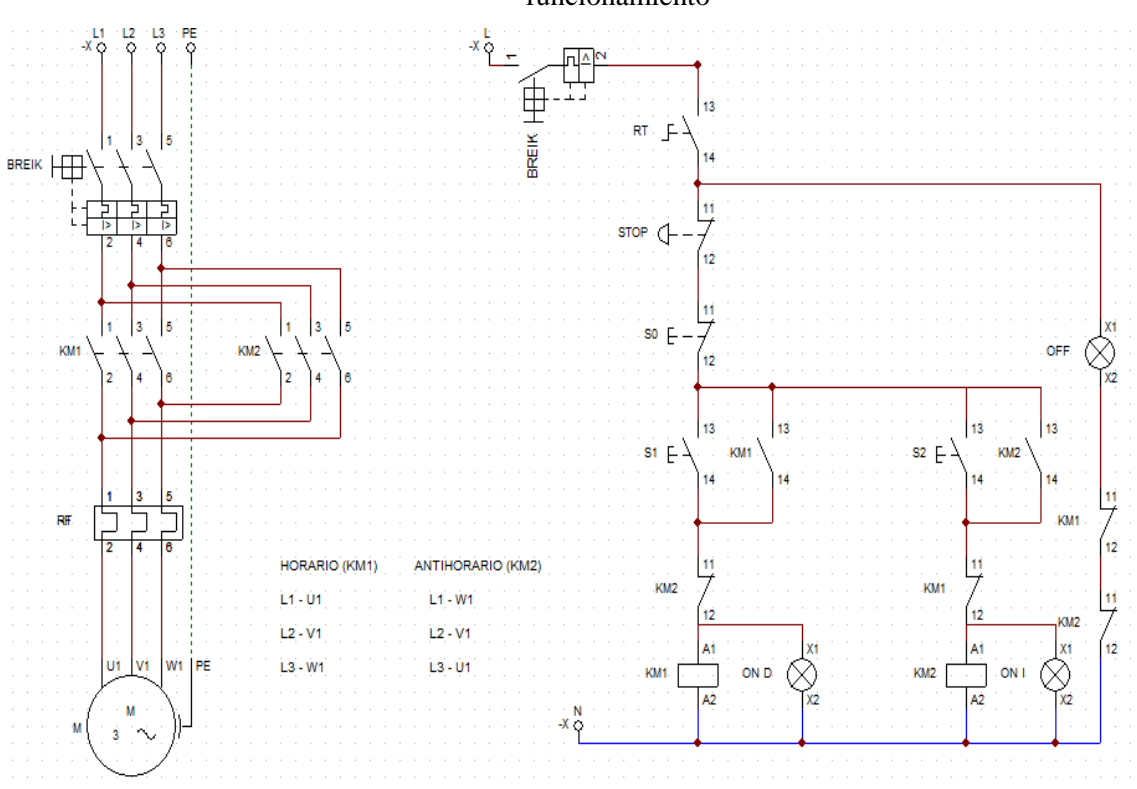

funcionamiento

**Fuente:** Los autores.

## <span id="page-62-0"></span>**12. IMPACTOS (TÉCNICOS, SOCIALES, AMBIENTALES O ECONÓMICOS):**

La implementación de un módulo para el entrenamiento de comunicaciones industriales en el laboratorio del bloque B de la Universidad Técnica de Cotopaxi se encuentra con importantes impactos tanto técnicos como sociales, ya que el proyecto está destinado a beneficiar en su mayoría a los estudiantes de la carrera de electromecánica en comprender de manera más eficaz los temas de materias que tienen que ver con los procesos industriales también se les brindara la experiencia profesional debido a que tienen el enfoque de estudio Teórico-Práctico, el módulo les bridará poder realizar de manera práctica lo que se estuvo viendo de forma teórica en las aulas de clases.

#### <span id="page-62-1"></span>**12.1. Impactos técnicos**

Los impactos técnicos que trae la implementación de un módulo didáctico para el entrenamiento de comunicaciones industriales para la carrera de electromecánica de la Universidad Técnica de Cotopaxi extensión La Maná son entre ellos la optimización de la gestión, mejoramiento de la eficiencia, recolección y análisis de datos para garantizar la seguridad y el mantenimiento de los sistemas de monitoreo y comunicación industrial.

#### <span id="page-62-2"></span>**12.2. Impactos sociales**

Los impactos sociales que trae la implementación de un módulo didáctico para el entrenamiento de comunicaciones industriales para la carrera de electromecánica de la Universidad Técnica de Cotopaxi extensión La Maná son entre ellos el mejoramiento de la eficiencia, la capacitación de los estudiantes y docentes del área de electromecánica, promover el desarrollo tecnológico, la transferencia del conocimiento y fortalecer la cooperación entre los alumnos y el docente.

## <span id="page-62-3"></span>**13. PRESUPUESTO PARA LA ELABORACIÓN DEL PROYECTO**

Para el diseño del proyecto "Implementación de un módulo didáctico para entrenamiento de comunicaciones industriales para la carrera de electromecánica de la UTC extensión La Maná" se dividió el presupuesto total en dos partes las cuales son indispensables para el desarrollo del mismo, la primera parte tiene que ver con los componentes eléctricos y demás herramientas, mientras que la segunda parte tiene que ver con la parte metálica que se refiere a la construcción de la estructura a continuación se describe detalladamente el precio y la cantidad de equipos utilizados.

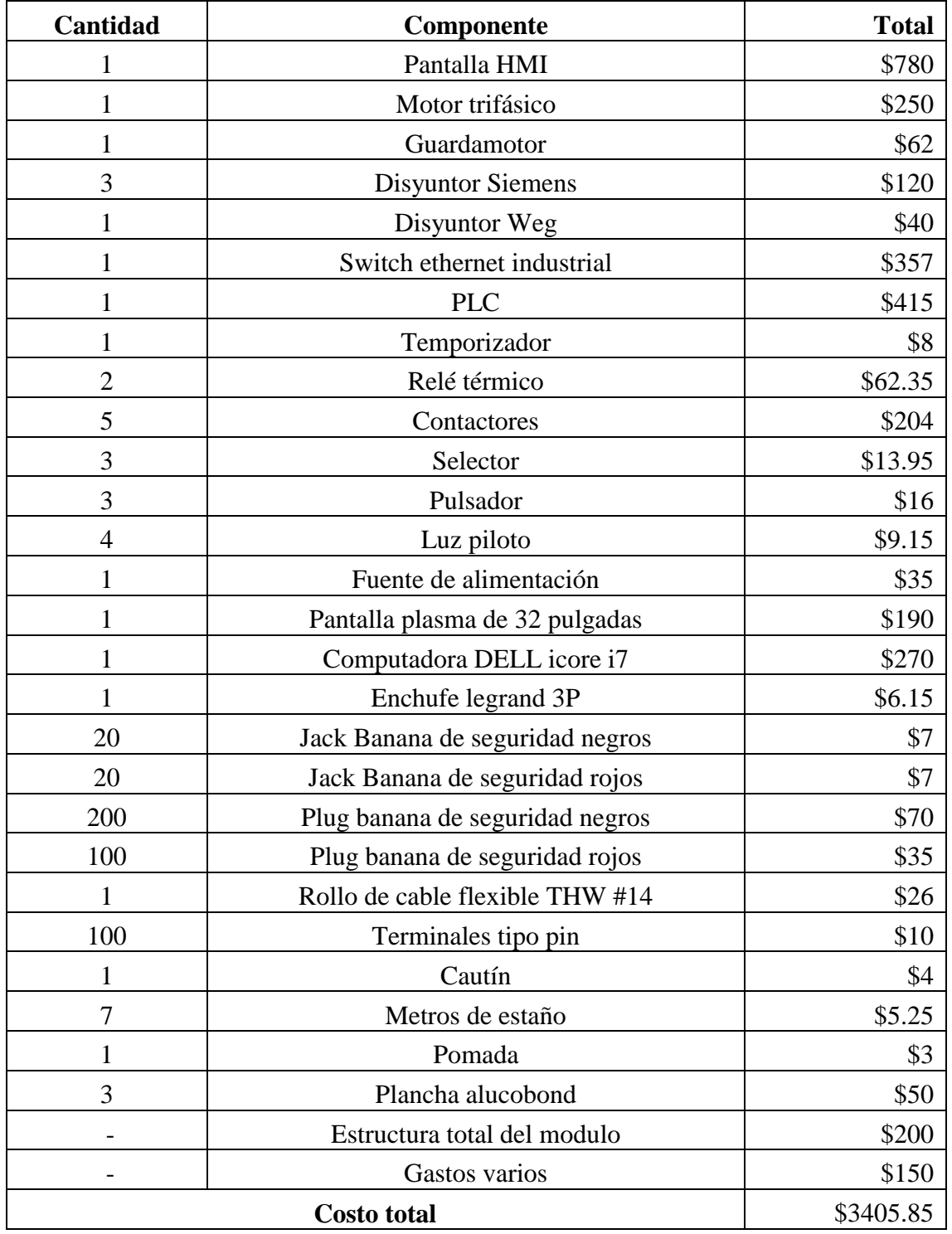

<span id="page-63-0"></span>Tabla 10: Presupuesto del proyecto.

## **Fuente:** Los autores

Como se muestra en la tabla 10 el costo total para completar el proyecto "Implementación de un módulo didáctico para entrenamiento de comunicaciones industriales para la carrera de

electromecánica de la UTC extensión La Maná es de \$3405.85 dólares. Se toma en cuenta gastos adicionales como viáticos, ayuda de alumnos al momento de diseñar la parte estructural herramientas como taladro y pulidoras así como sus respectivos discos de corte, de pulir y brocas, al momento de revisar las conexiones eléctricas se toma en cuenta la ayuda de Ingenieros dedicados a procesos de control y procesos industriales quienes nos ayudaron con el conocimiento en relación a programación y conexión de dispositivos.

#### <span id="page-64-0"></span>**14. CONCLUSIONES Y RECOMENDACIONES**

#### <span id="page-64-1"></span>**14.1. Conclusiones**

- El diseño correcto del módulo didáctico para el entrenamiento de comunicaciones industriales es integral, práctico y orientado a desarrollar habilidades específicas necesarias en entornos industriales. La combinación de elementos teóricos y prácticos es esencial y garantiza una comprensión profunda y la aplicación efectiva de los conceptos.
- La implementación exitosa de módulos para el entrenamiento de comunicación industrial ha demostrado ser fundamental para abordar las brechas de conocimiento de los estudiantes, mejorar la eficiencia del aprendizaje y reducir el tiempo de inactividad. La formación específica en protocolos y métodos empodera a los estudiantes y tiene un impacto positivo en la calidad y seguridad de las operaciones.
- La experiencia práctica de este módulo fomenta el interés de los estudiantes en investigar y desarrollar soluciones innovadoras a los desafíos de la comunicación industrial. Esto muestra que la implementación no sólo mejora las habilidades prácticas, sino que también promueve el pensamiento creativo y emprendedor entre los futuros profesionales de la ingeniería electromecánica.

#### <span id="page-64-2"></span>**14.2. Recomendaciones**

- Se recomienda incorporar proyectos y distintos esquemas prácticos basados en casos reales de la industria en el módulo. La simulación de situaciones concretas proporcionará a los estudiantes una experiencia única y les permitirá extender sus conocimientos teóricos a escenarios del mundo real de la industria, preparándolos mejor para los desafíos laborales.
- Es esencial establecer un mecanismo para la ir realizando una actualización regular del contenido del módulo. Dado a que el desarrollo tecnológico avanza de una manera

veloz, y la evolución de las tecnologías de comunicaciones industriales no son la excepción, garantizar que el material de enseñanza refleje los últimos avances y desafíos para así garantizar la relevancia y efectividad del programa.

- Se sugiere establecer un sistema de tutoría que brinde a los estudiantes la oportunidad de recibir orientación personalizada. La tutoría ayudará a despejar las inquietudes y aclarar dudas específicas y facilitará un ambiente de aprendizaje más interactivo, promoviendo la excelencia académica y el desarrollo profesional.
- Recomiendo incentivar a los estudiantes a participar en proyectos de investigación relacionados con la comunicación industrial. Fomentar la investigación fomentará la innovación, involucrará a los estudiantes en la resolución de problemas del mundo real y avanzará en el conocimiento en el campo.

## <span id="page-65-0"></span>**15. REFERENCIAS BIBLIOGRÁFICAS.**

- [1] F. Moreno, J. Becerra, and J. Mondragón, "Desarrollo e implementación de un módulo didáctico de automatización bajo una red de comunicación industrial Modbus," *Respuestas*, vol. 17, no. 1, pp. 20–26, 2012.
- [2] H. R. Berrios Viza, "Diseño e implementación de aplicaciones didácticas en programación, micro-automatización, sistemas de control de procesos y comunicación industrial con el plc simatic s7-1200-cpu 1214c ensamblado en un módulo piloto para el laboratorio de Instrumentación y Control de la EPIE," 2013.
- [3] M. Á. Domínguez, H. Hernández, F. Machado, P. Mariño, and F. Poza, "Diseño de Sistemas de Comunicaciones Industriales para su Uso en la Enseñanza," 1970.
- [4] R. C. López Salazar and E. A. Mora Ledesma, "DISEÑO E IMPLEMENTACIÓN DE UN MÓDULO DIDÁCTICO PARA UNA RED DE COMUNICACIÓN INDUSTRIAL UTILIZANDO PROTOCOLO ABIERTO MODBUS RTU–TCP/IP PARA MONITOREO, CONTROL LOCAL Y REMOTO DE LA ESTACIÓN DE MULTIVARIABLES FÍSICAS, EN EL LABORATORIO DE HIDRÓNICA Y NEUTRÓNICA DE LA UNIVERSIDAD DE LAS FUERZAS ARMADAS ESPE EXTENSIÓN LATACUNGA." Universidad de las Fuerzas Armadas, 2017.
- [5] A. Guerrero-Hernández, J. A. A. Gallardo, and M. G. Nieves, "Implementación de módulos didácticos para sistemas electrónicos de potencia," *Revista Educación en Ingeniería*, vol. 11, no. 21, pp. 9–13, 2016.
- [6] J. A. Villabona and C. L. Sandoval, "Tecnificación para el control de presión y emulación de riego usando el control lógico programable y software Totally Integrated Automation," *REVISTA COLOMBIANA DE TECNOLOGIAS DE AVANZADA (RCTA)*, vol. 2, no. 32, pp. 129–138, 2018.
	- [7] M. G. MARTÍNEZ and Á. J. YANCHALIQUÍN, "CONSTRUCCIÓN DE UNA BANCADA DIDÁCTICA PARA EL PLC SIEMENS S7-1200 CON INTERFACE HMI TOUCH," 2012, Accessed: Jan. 29, 2024. [Online]. Available: http://dspace.espoch.edu.ec/bitstream/123456789/2892/1/108T0055.pdf
- [8] J. B. Avendaño Muñoz, W. D. Barrientos Tamayo, and L. F. Gómez Betancur, "Mejora de sistema de salado en seco automático para el proceso de queso blanco Colanta, en la planta de derivados lácteos San Pedro de los Milagros," 2011.
- [9] K. F. Huamán Lizana and J. W. Huamán Colunche, "Diseño de un sistema automático de riego tecnificado para las áreas verdes de la Escuela de Ingeniería Electrónica y Facultad de Ciencias Físicas y Matemáticas–UNPRG.," 2018.
- [10] G. Pérez and H. de Jesús, "AUTOMATIZACIÓN DEL EYECTOR NEUMATICO DE BOTELLAS CON TWOHOLES," 2016.
- [11] E. Canakci; Pillapa, Oscar; Hurtado, "'DISEÑO, CONSTRUCCIÓN E IMPLEMENTACIÓN DE TABLEROS DIDÁCTICOS PARA EL LABORATORIO DE CONTROL ELÉCTRICO Y PLC DE LA ESPE EXTENSIÓN LATACUNGA.,'" *Temporizadores*, vol. 9, no. 1, 2010.
- [12] L. Diaz, "Temporizadores o relés temporizados ." Accessed: Jan. 30, 2024. [Online]. Available: https://www.eiv.cl/wp-content/uploads/2020/10/OPECEI-Guia-03 evaluada\_-4B.pdf
- [13] O. E. Gutierrez Giraldo, "Diseño de gabinete didáctico para un controlador lógico programable," 2020.
- [14] J. E. Rubio Márquez, "Actualización del sistema de control en el banco didáctico de pruebas y arranque de motores trifásicos del laboratorio de tecnología e ingeniería de la universidad Antonio Nariño sede Cúcuta, Norte de Santander," 2021.
- [15] V. H. CABEZAS CASTILLO and J. A. LOZANO PORTELA, "Montaje de un banco" de pruebas para arranque de motores," 2013, Accessed: Jan. 31, 2024. [Online]. Available: http://uniminutodspace.scimago.es:8080/bitstream/10656/3496/1/TTE\_CabezasCastilloVictorHugo\_20 14.pdf
- [16] D. F. Grisales Montoya and R. F. Patiño Villada, "Desarrollo de un banco de prácticas para motores eléctricos," 2017.
- [17] Paco, "Selector eléctrico rotativo." Accessed: Jan. 31, 2024. [Online]. Available: https://coparoman.blogspot.com/2014/08/selector-electrico-rotativo.html
- [18] Polaridad.es, "Diagrama de un selector de 2 posiciones: todo lo que necesitas saber." Accessed: Jan. 31, 2024. [Online]. Available: https://polaridad.es/selector-2-posicionesdiagrama/?expand\_article=1
- [19] D. Alban, J. Batioja, J. Betancourt, and P. Bustos, "PULSADORES Y SELECTORES (PRINCIPIO, FUNCIONAMIENTO, PARTES, SIMBOLOGIA)." Dec. 05, 2022.
- [20] D. Aldaz and C. Roman, "Módulo de entrenamiento hidráulico con sistema de bombeo a través de un motor trifásico," *NEXOS CIENTÍFICOS-ISSN 2773-7489*, vol. 7, no. 1, pp. 23–36, 2023.
- [21] B. F. QUISHPE TOCACHI, "IMPLEMENTACIÓN DE UN ANALIZADOR DE RED TRIFASICO Y SEÑALIZACIÓN PARA EL NUEVO TABLERO DE DISTRIBUCIÓN DEL LABORATORIO DE TECNOLOGÍA INDUSTRIAL. ," Jan. 2021, Accessed: Jan. 31, 2024. [Online]. Available: https://bibdigital.epn.edu.ec/bitstream/15000/21388/1/CD%2010877.pdf
- [22] F. Arrobo Haro, "Dimensionamiento e instalación de elementos y protecciones para la alimentación de los módulos de hidráulica y/o neumática de aula 35.," Jan. 2022, Accessed: Feb. 01, 2024. [Online]. Available: https://bibdigital.epn.edu.ec/bitstream/15000/22634/1/CD%2012125.pdf
- [23] D. A. López Ati, "'DISTORSIÓN ARMÓNICA PRODUCIDA POR VARIADORES DE FRECUENCIA PARA MEJORAR EL DESEMPEÑO DE MOTORES ELÉCTRICOS TRIFÁSICOS EN EL LABORATORIO DE AUTOMATIZACIÓN INDUSTRIAL DE LA FACULTAD DE ..INGENIERÍA CIVIL Y MECÁNICA,'" 2013.
- [24] A. A. PESÁNTEZ ERAZO, "DISEÑO Y CONSTRUCCIÓN DE UN MÓDULO DE LABORATORIO CON VARIADOR DE FRECUENCIA PARA EL CONTROL DE UN SISTEMA DE BOMBEO Y DETERMINACIÓN DEL AHORRO ENERGÉTICO.," 2012, Accessed: Feb. 04, 2024. [Online]. Available: http://dspace.espoch.edu.ec/bitstream/123456789/1881/1/25T00169.pdf
- [25] R. Puche Panadero, "Aplicaciones prácticas básicas de variadores de frecuencia," 2012.
- [26] Q. Pérez, "Desarrollo, simulación e implementación de un banco de prueba para variadores de frecuencia, controlado por drive regenerativo," 2016.
- [27] Emac, "Módulos de Expansión PLC.," 2021. Accessed: Feb. 04, 2024. [Online]. Available: https://emacstores.com/modulos-de-expansion-plc/
- [28] Siemens, *Pequeña. Inteligente. LOGO!Power*, 0472017 ed. 2017.
- [29] "Switch, Routers y Acces Point Conceptos Generales ," Universidad Nacional de la Plata. Accessed: Feb. 05, 2024. [Online]. Available: https://www.trabajosocial.unlp.edu.ar/uploads/docs/switch\_\_routers\_y\_acces\_point\_\_c onceptos\_generales.pdf
- [30] Howard, "¿Qué es un switch industrial?" Accessed: Feb. 05, 2024. [Online]. Available: https://community.fs.com/es/article/what-is-industrial-switch.html
- [31] J. A. Castro Yánez and D. D. García Núñez, "Implementación de un banco de pruebas de sistemas industriales didáctico mediante un plc s7-1200, en el laboratorio de ingeniería electromecánica de la universidad técnica de Cotopaxi periodo 2011.," 2012.
- [32] G. C. Segundo Nicolas, "IMPLEMENTACIÓN Y DESARROLLO DE PRÁCTICAS DE AUTOMATIZACIÓN A TRAVÉS DE UN MÓDULO DIDÁCTICO CON EL PLC S7-1200 PARA EL CONTROL Y FUNCIONAMIENTO DE MOTORES TRIFÁSICOS," Aug. 2017, Accessed: Feb. 05, 2024. [Online]. Available: https://repositorio.utc.edu.ec/bitstream/27000/4651/1/PIM-000127.pdf
- [33] D. D. VALENCIA RODRÍGUEZ, "SIMULACIÓN DE LOS PRINCIPALES TIPOS DE ARRANQUE DE UN MOTOR TRIFÁSICO DE INDUCCIÓN ," Sep. 2022, Accessed: Feb. 05, 2024. [Online]. Available: https://bibdigital.epn.edu.ec/bitstream/15000/23105/1/CD%2012529.pdf
- [34] C. E. Revelo Lores, "Implementación de un sistema de adquisición de datos para el análisis del comportamiento de parámetros eléctricos en el arranque de un motor trifásico.," Mar. 2017, Accessed: Feb. 05, 2024. [Online]. Available: https://bibdigital.epn.edu.ec/bitstream/15000/17273/1/CD-7779.pdf
- [35] J. R. Gómez Ormeño, "DISEÑO E IMPLEMENTACIÓN DE UN VARIADOR DE VELOCIDAD DE BAJO COSTO PARA UN MOTOR TRIFÁSICO DE INDUCCIÓN DE 4HP ," Jun. 2013, Accessed: Feb. 05, 2024. [Online]. Available: https://core.ac.uk/download/pdf/196542763.pdf
- [36] Unit Electronics, "Fuente Conmutada 24V 10A." Accessed: Feb. 06, 2024. [Online]. Available: https://uelectronics.com/producto/fuente-conmutada-24v-10a/
- [37] Alucobond, "CONCEPTO ALUCOBOND." Accessed: Feb. 06, 2024. [Online]. Available: https://alucobond.com/alucobond-idea?locale=es
- [38] Google Maps, "Universidad Técnica de Cotopaxi extensión La Maná." Accessed: Feb. 09, 2024. [Online]. Available: https://www.google.com/maps/place/Universidad+T%C3%A9cnica+de+Cotopaxi+Ext ensi%C3%B3n+La+Man%C3%A1/@-0.9440907,- 79.2478143,15.83z/data=!4m10!1m2!2m1!1suniversidad+tecnica+de+cotopaxi+extens i%C3%B3n+la+mana+BLOQUE+B!3m6!1s0x91d4b7229dd42d6f:0x963e3daac7b20b 13!8m2!3d-0.9439943!4d-79.2381262!15sCjt1bml2ZXJzaWRhZCB0ZWNuaWNhIGRlIGNvdG9wYXhpIGV4d GVuc2nDs24gbGEgbWFuYSBCTE9RVUUgQpIBCnVuaXZlcnNpdHngAQA!16s%2 Fg%2F11fks65y5j?entry=ttu
- [39] Google, "Encuestas mediante Google forms." Accessed: Feb. 12, 2024. [Online]. Available: https://docs.google.com/forms/d/e/1FAIpQLSehkVLjtZTxJm27fTahYqI9QfBinOu9r3 RldYs0Qgf1aM0ezQ/viewform?usp=sf\_link